### **Your web app is taking up too much RAM** *Let's fix it!* **Amatic**

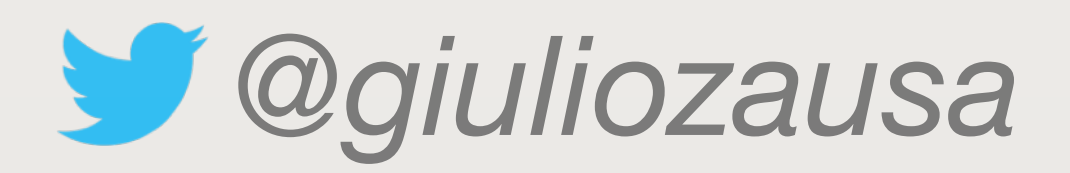

12/11/03

2HD IBM

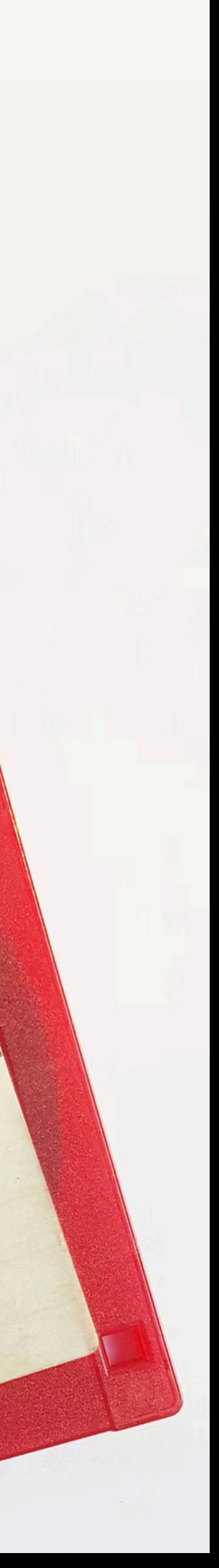

imation

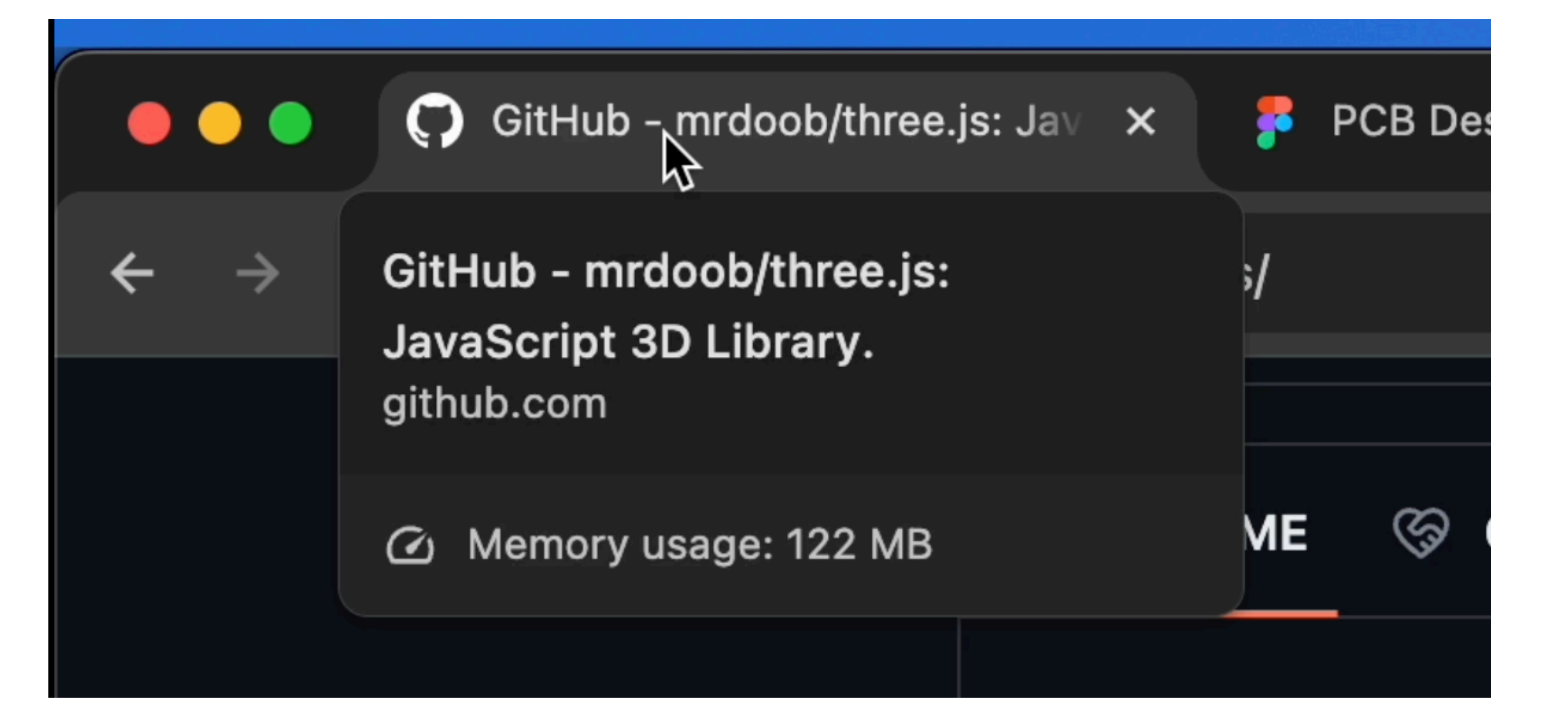

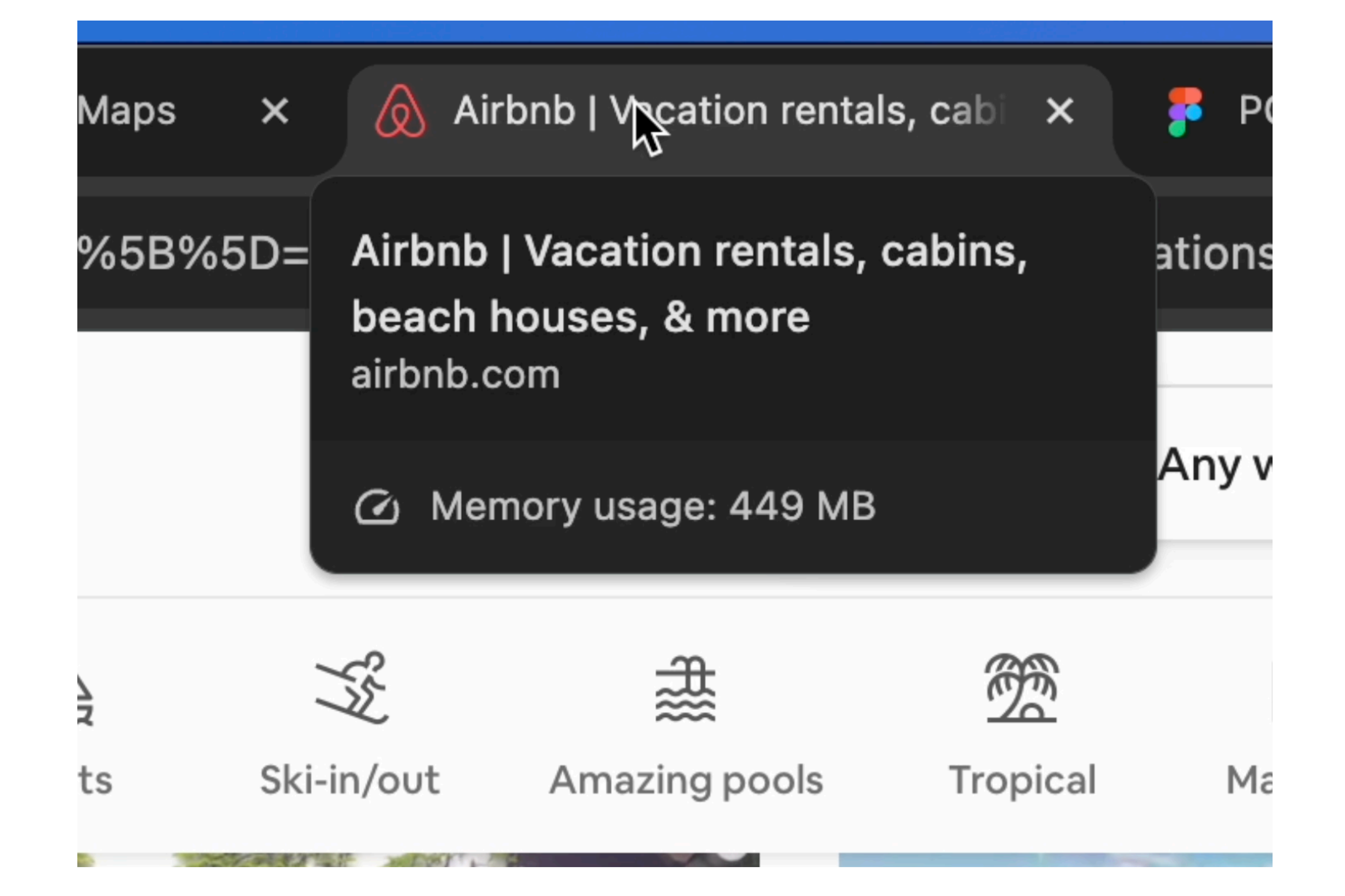

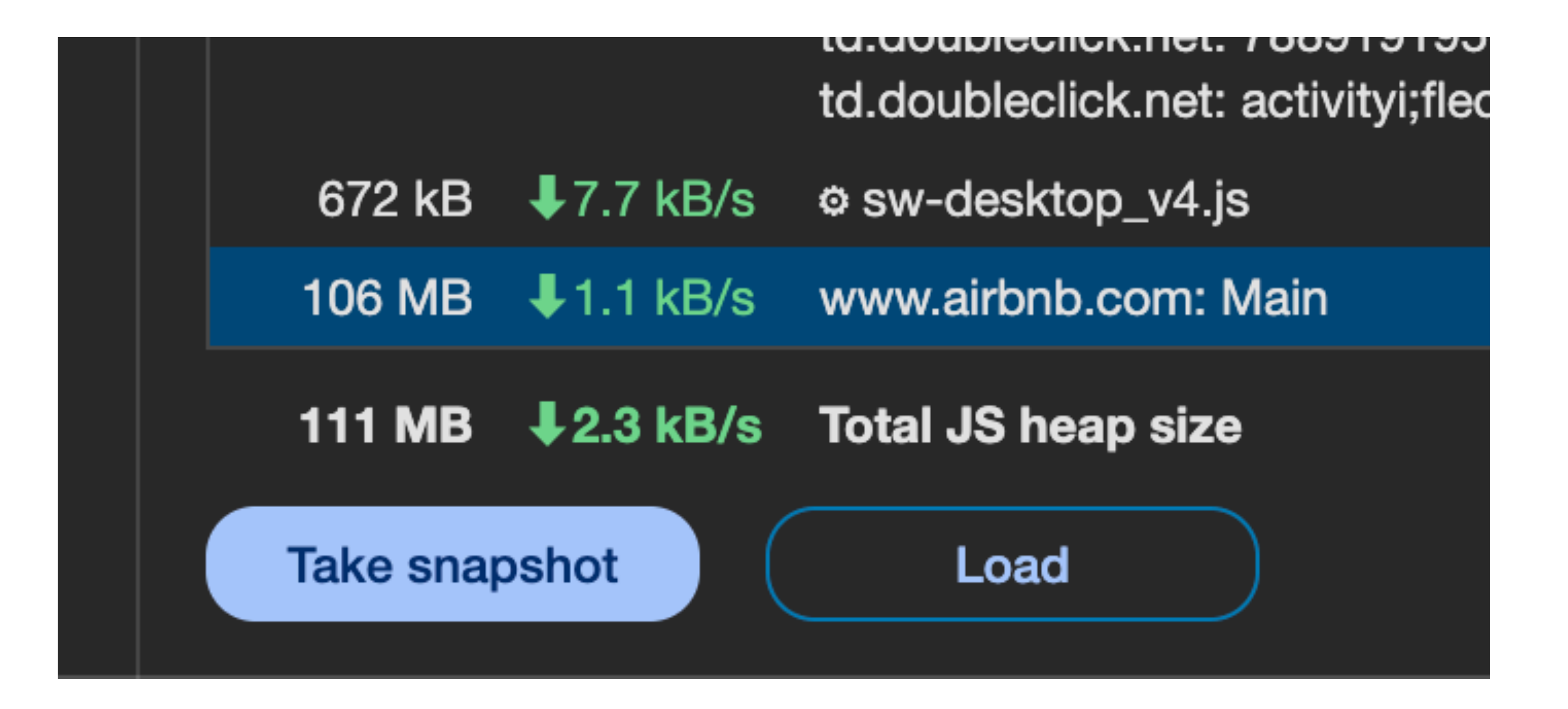

## *How much of that is actually JS data?*

#### snakes\_count\_1000

 $\boxplus$  Show All  $+$ 

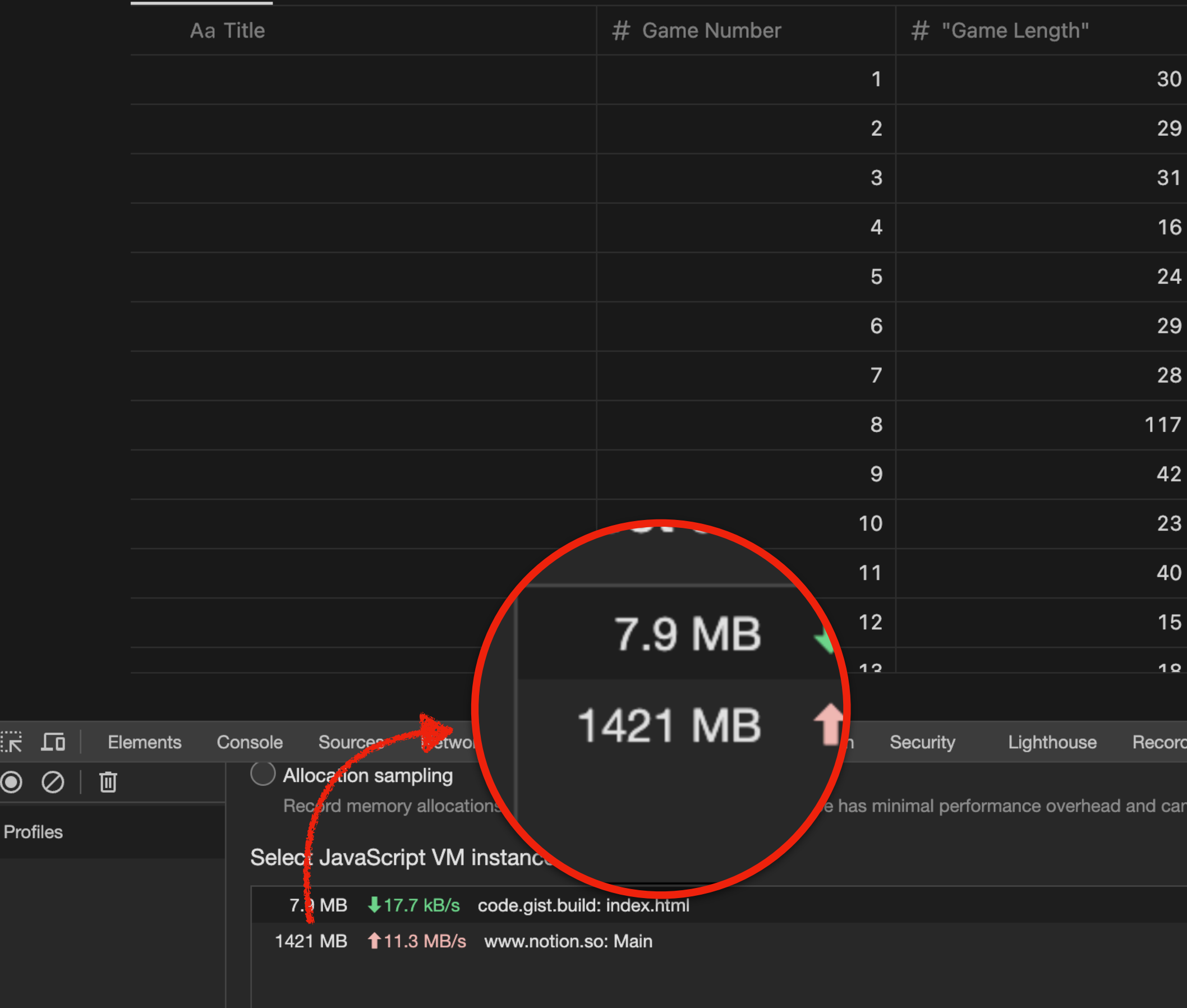

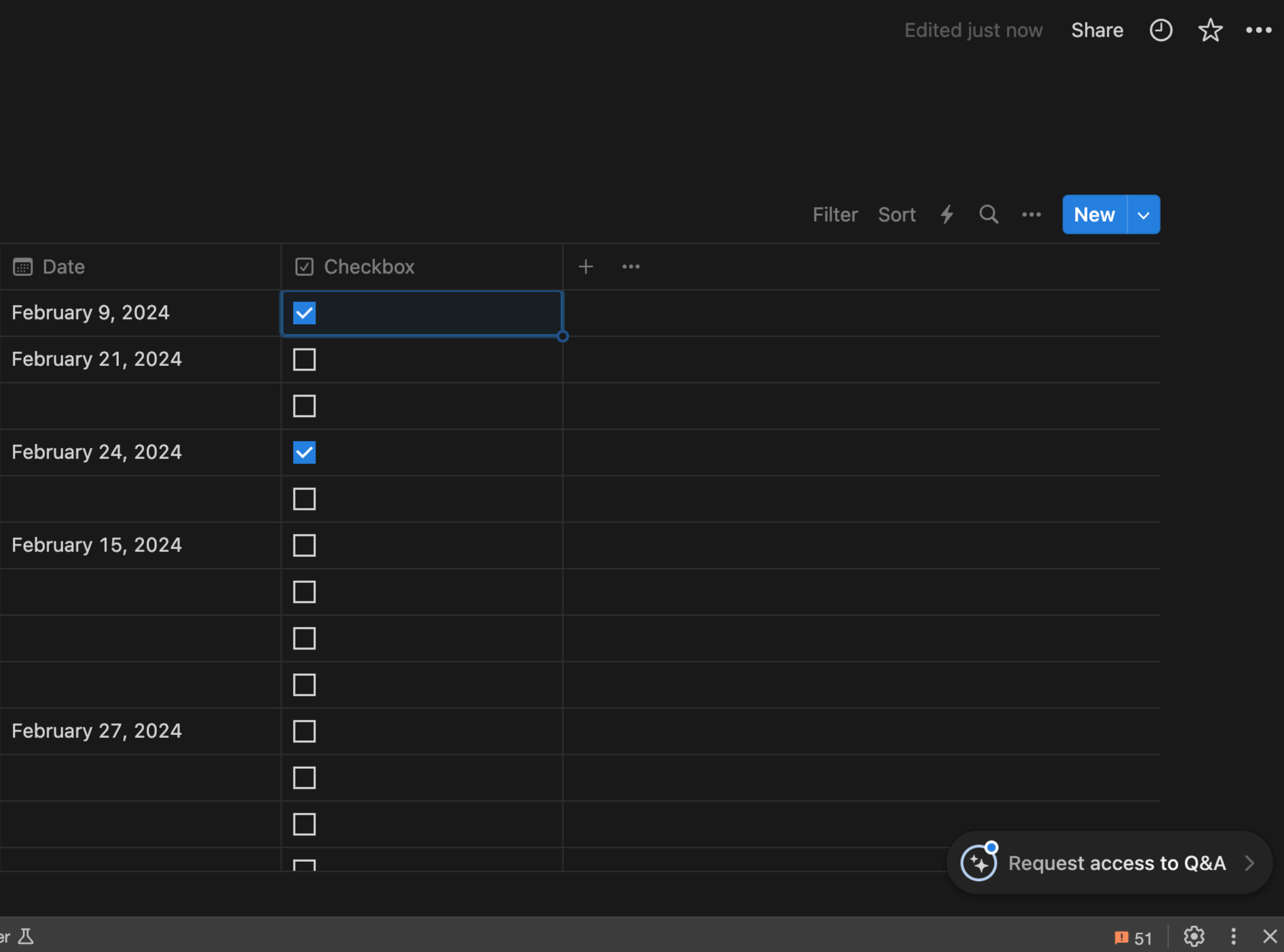

 $\overline{a}$  are  $\overline{b}$ 

**B** Date

n be used for long running operations. It provides good approximation of allocations broken down by JavaScript execution stack.

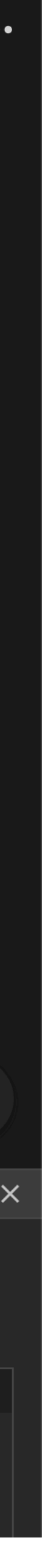

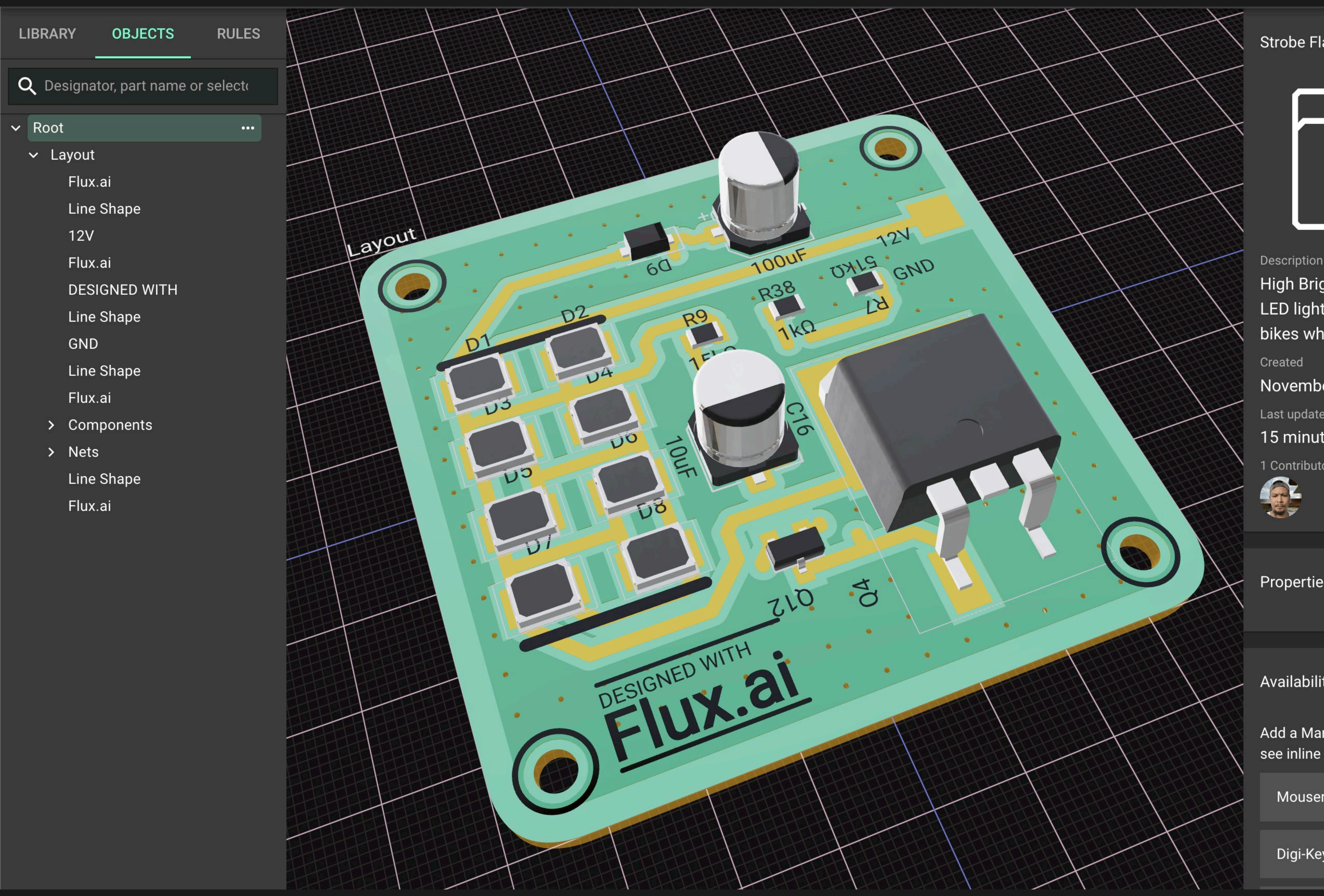

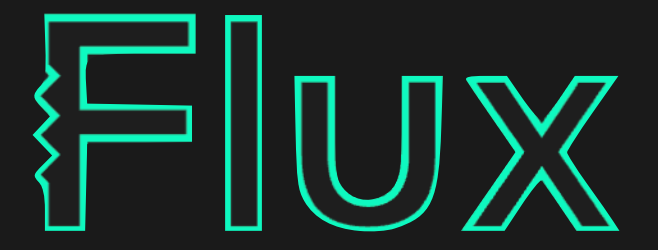

#### Strobe Flasher Project

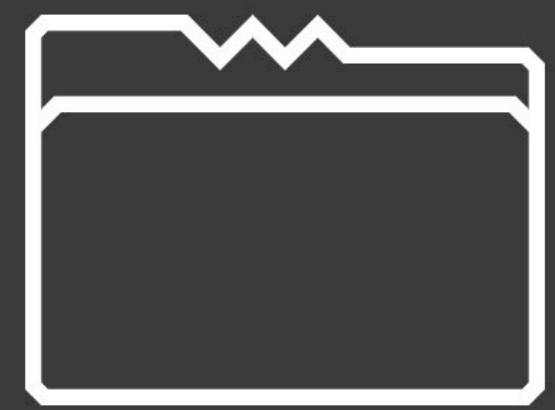

#### Description

High Brightness Strobe/Flashing LED lights. Good for cyclists, ebikes who bike at night.

November 18th 2022

Last updated by jharwinbarrozo

15 minutes ago

1 Contributor(s)

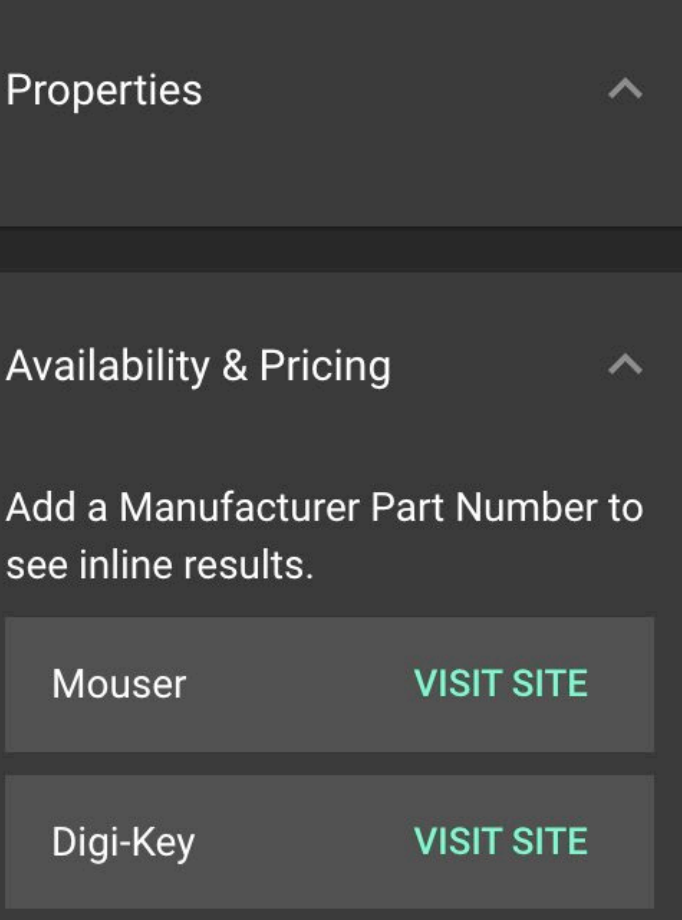

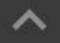

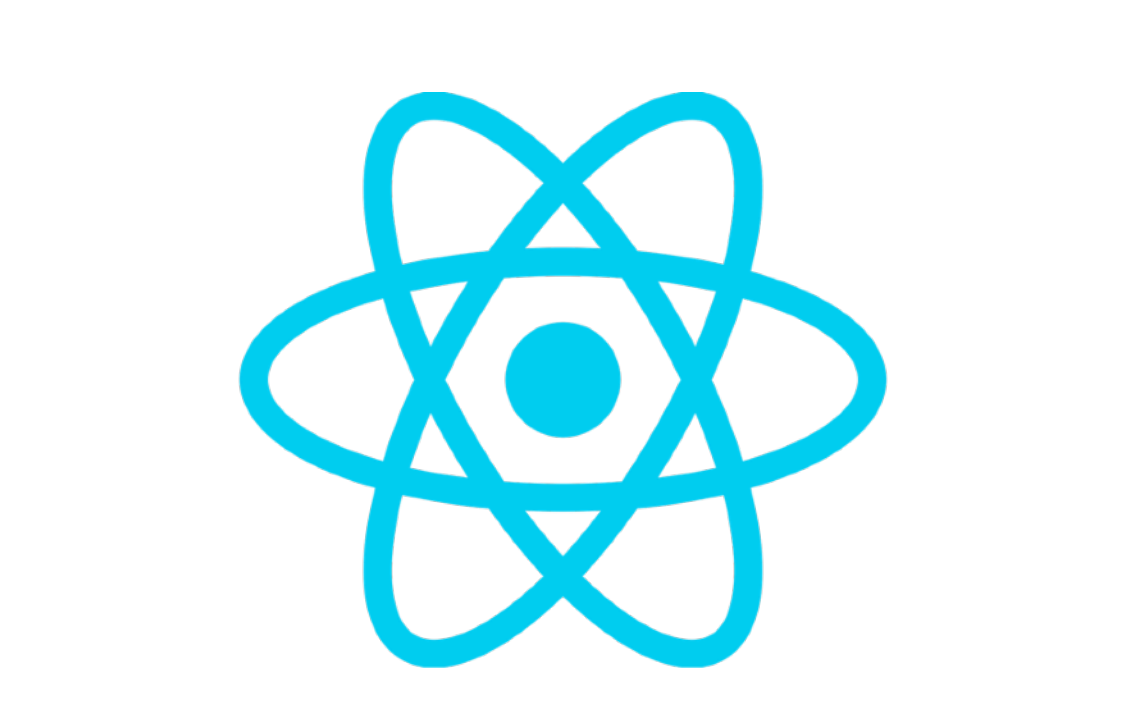

÷

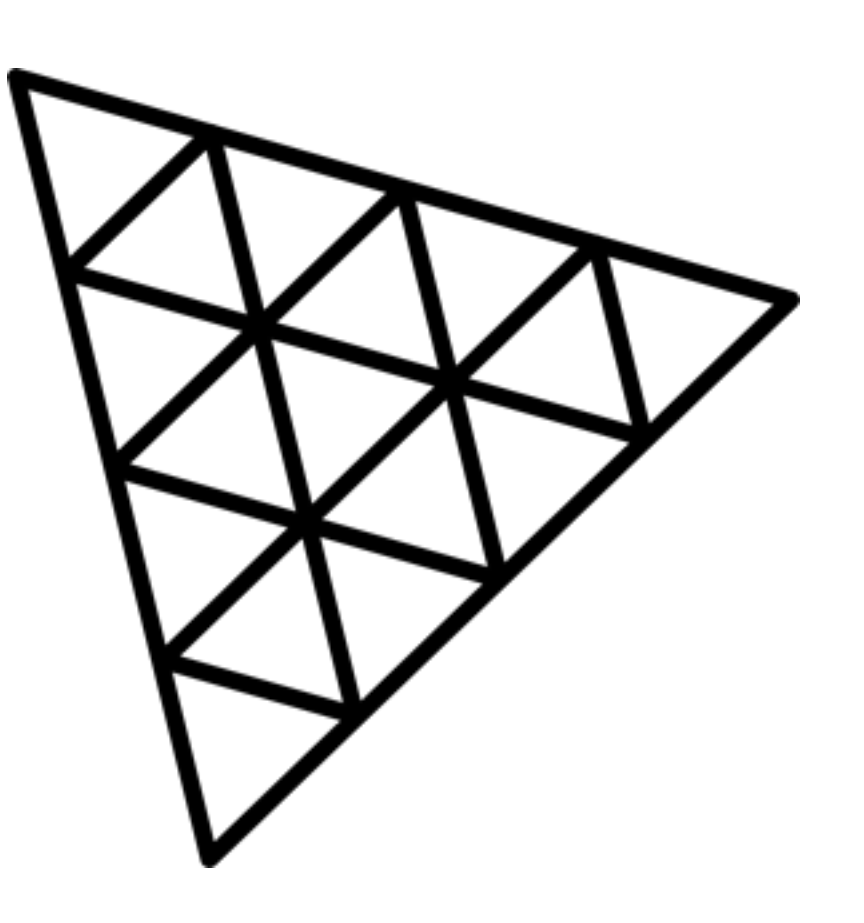

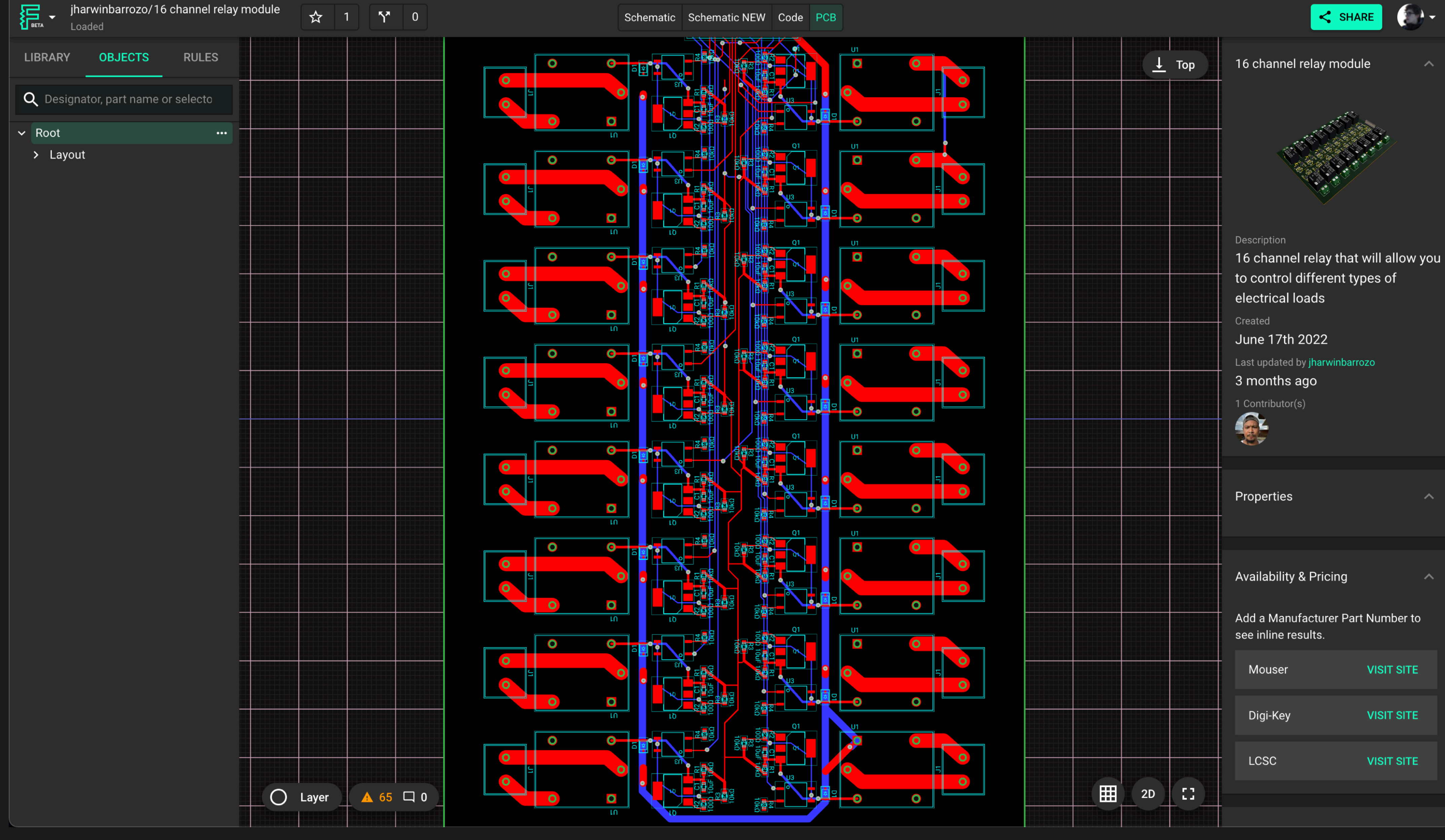

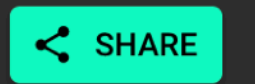

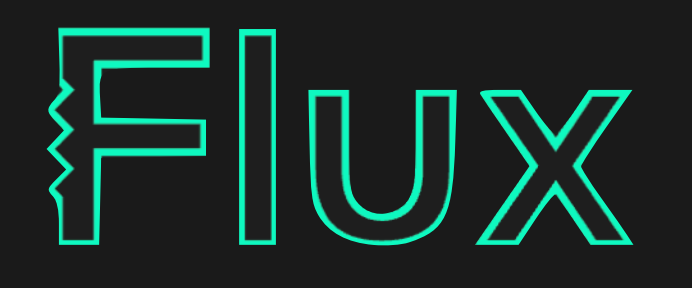

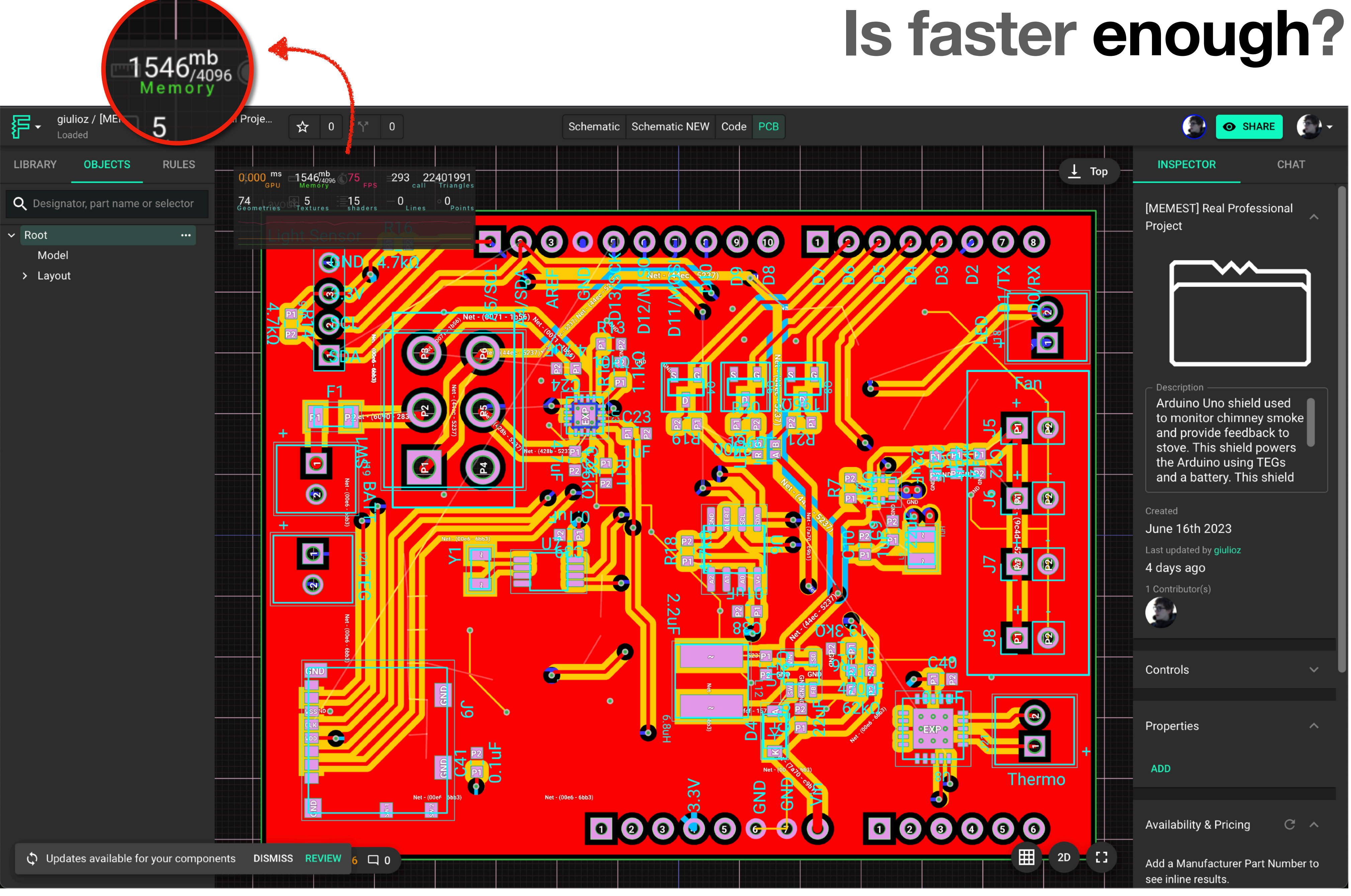

#### **Stefano J. Attardi**

#### Why We Memo All the Things

Why We React.memo All Components Sane Defaults CPU Cost of React.memo Memory Cost of React.memo Isn't it Premature Optimization? Why we React.useCallback All Callbacks Why we React.useMemo All the Props & Deps Will Someone Please Think of the Children? Conclusion

#### **Stefano J. Attardi** Why We Memo All the Things

October 28, 2020

On my team at Coinbase, we ask everyone to use the React performance trinity  $-$  memo, useMemo, and useCallback  $-$  all the time. For some reason, this is controversial. I'm guessing this has something to do with Twitter. This article explains why we do it anyway.

#### **Nhy We React.memo All Components**

Let's start with what we can all agree on: in most apps, some components can benefit from being wrapped in React.memo. Maybe because they are expensive to rerender, or maybe they are children of a component that renders much more frequently. Maybe both.

So not using memo at all is not an option. We are left with two options:

- 
- $\triangleright$  Use memo all the time

The first option sounds like the most appealing, doesn't it? Figure out when we can benefit from React.memo, and use it then, and only then. However, before we go that far, we have to remind ourselves that we work on a large team. No matter how diligent we are with education, code review, and profiling, we are not going to get it right 100% of the time. So we have to ask ourselves:

 $\triangleright$  Use memo some of the time

# Why Optimise Memory Usage?

# $X = X$

#### Aw, Snap!

Something went wrong while displaying this webpage.

Error code: 5

Learn more

## Out Of Memory Crashes

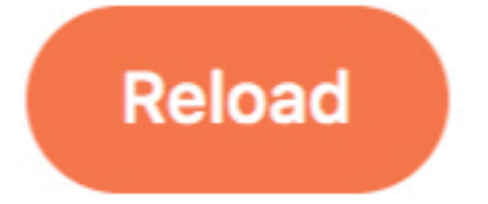

分

6

Postato da u/fordee7 4 mesi fa

#### Notion mobile app and browser crash reboot loop - unusable  $\bigoplus$

#### Request/Bug

Notion crashes (goes into a crash/reboot loop) on mobile app and browser with a database of more than about 50-75 rows/pages. We've tested this on multiple phones. All do it - although some work ok when others are crashing. Then tomorrow the users that worked yesterday, crash today. Works good on a computer. This is unacceptable. I've submitted support tickets and so far all i get is a response that they had issues yesterday or the other day but resolved them. I have a team of 6 people having this issue. So bad it is unusable on mobile.

 $\overline{\bigcirc}$ 

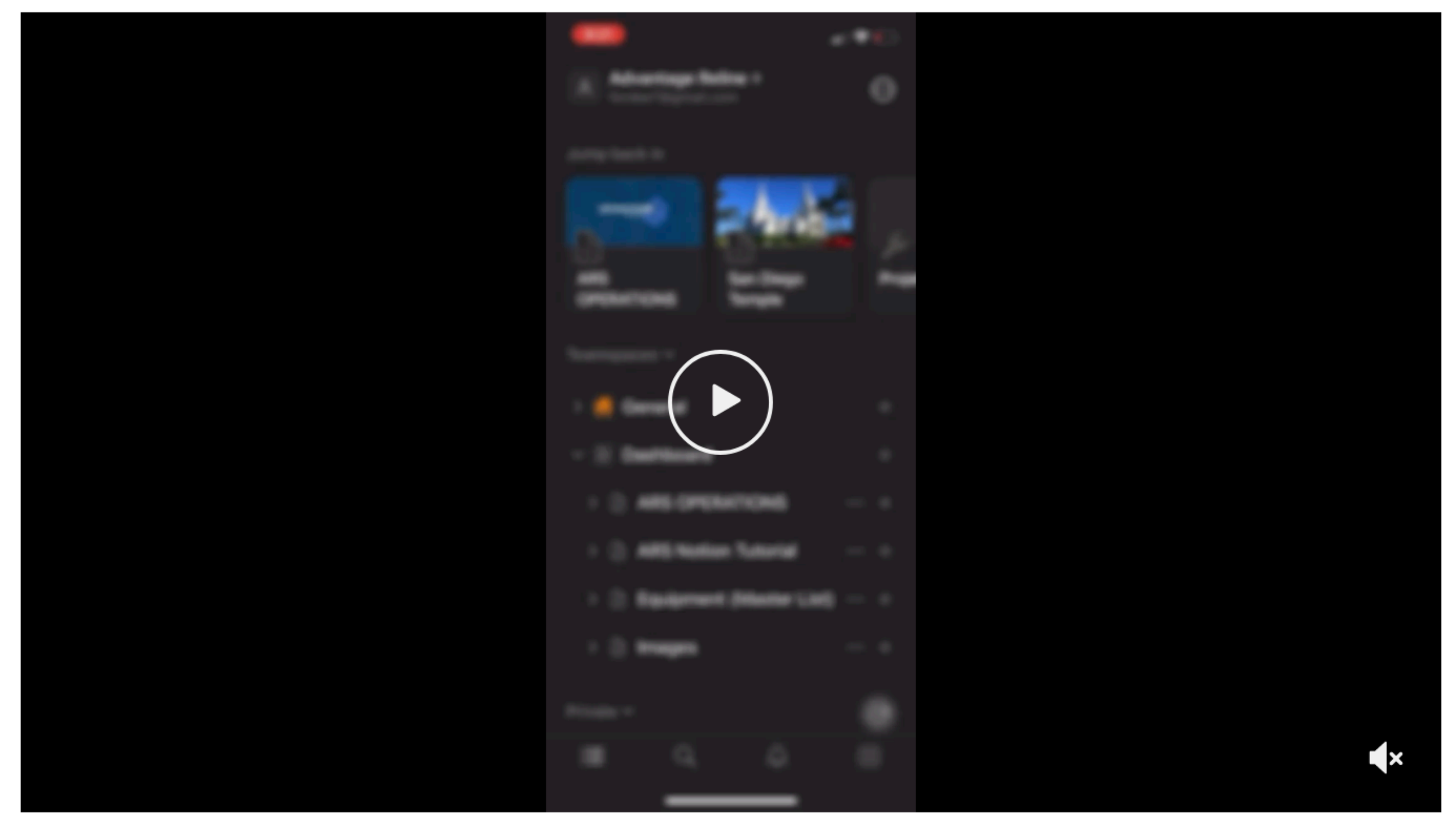

Notion Crash / Reboot Loop

## **Long Garbage Collection times**

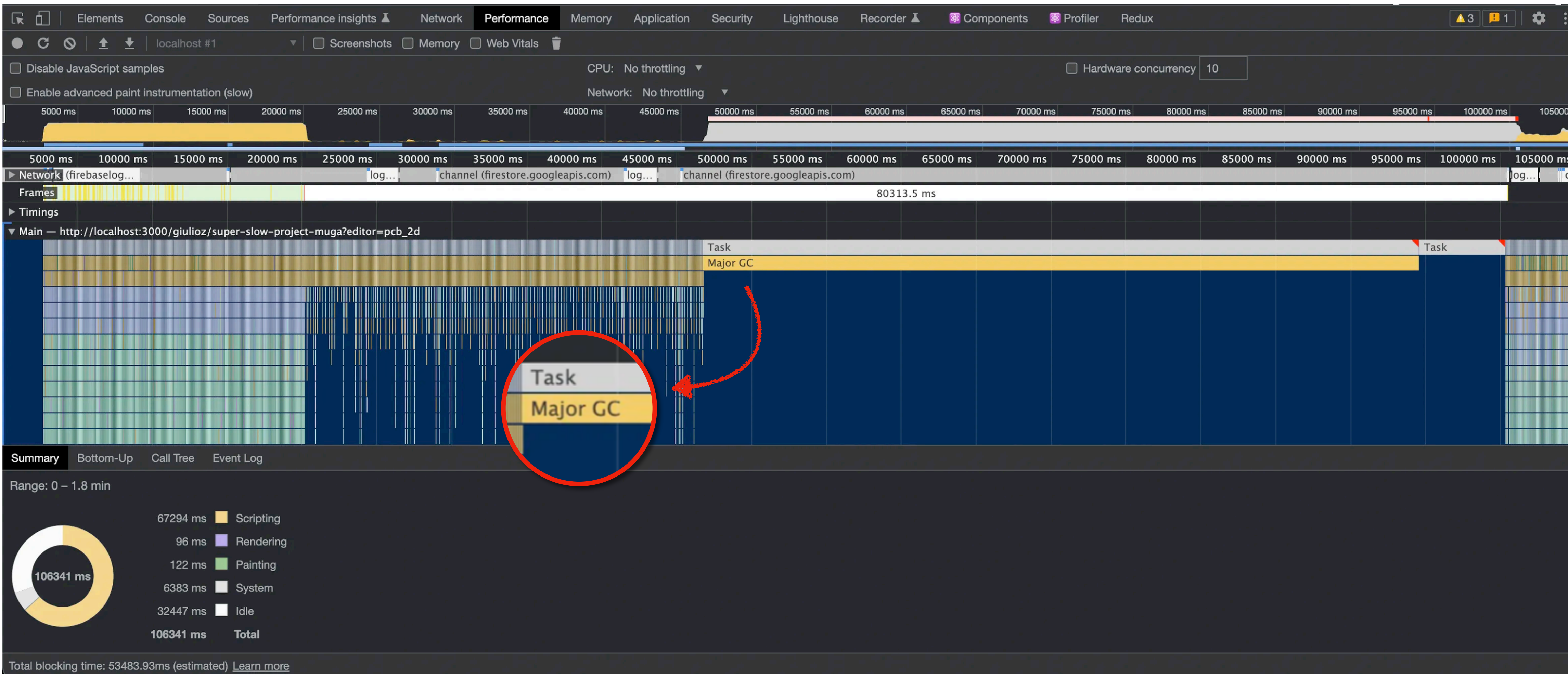

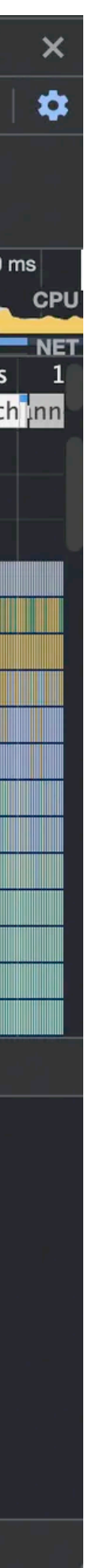

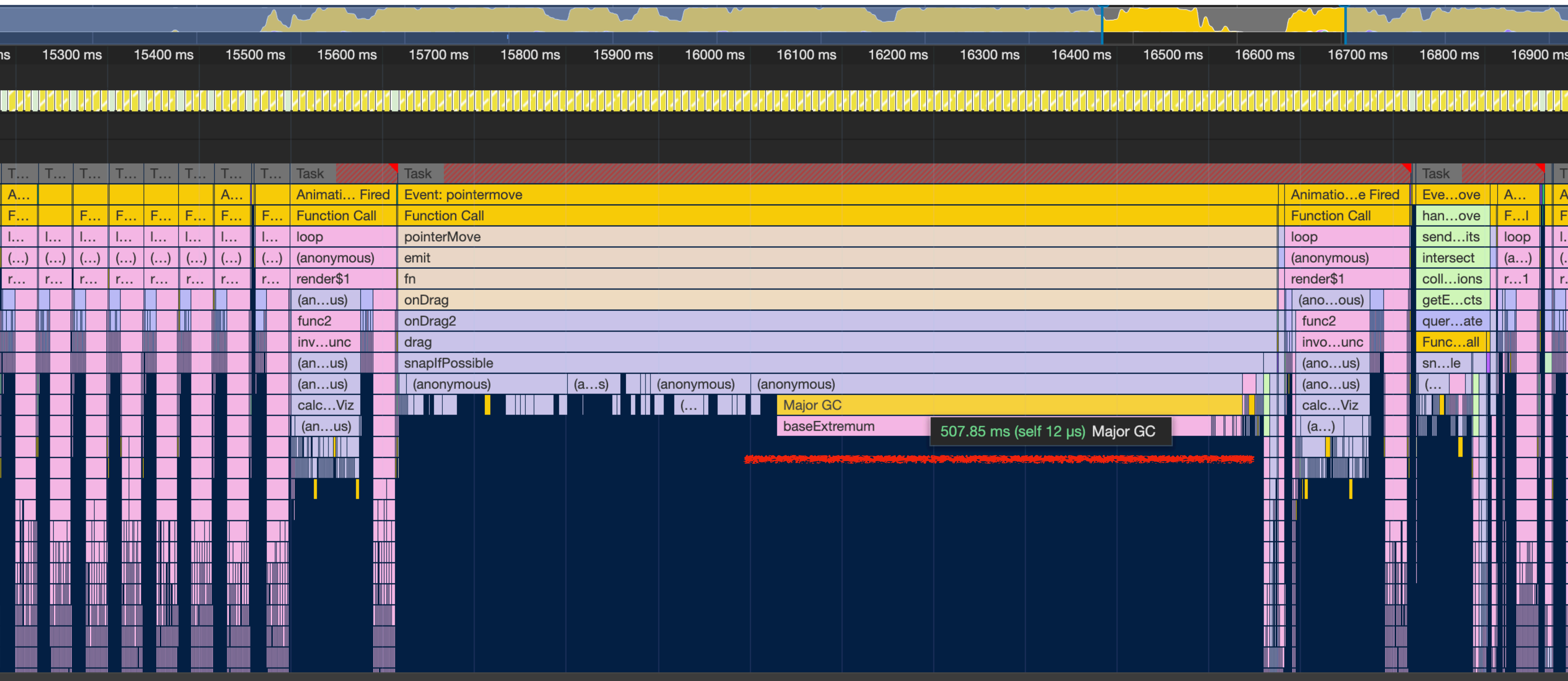

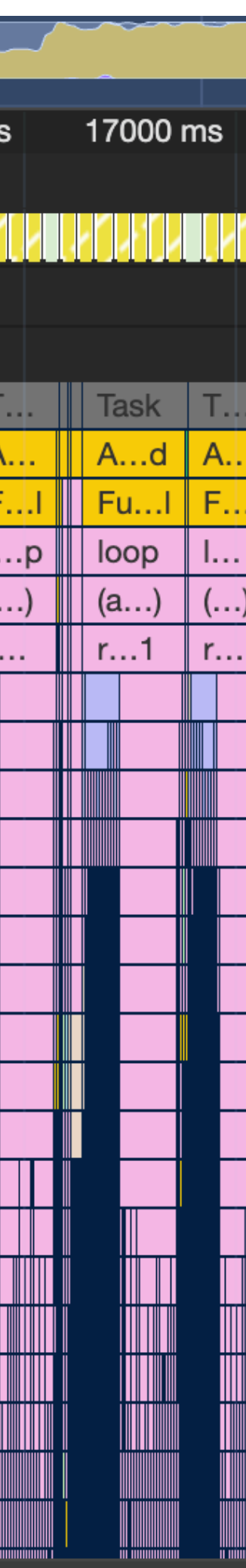

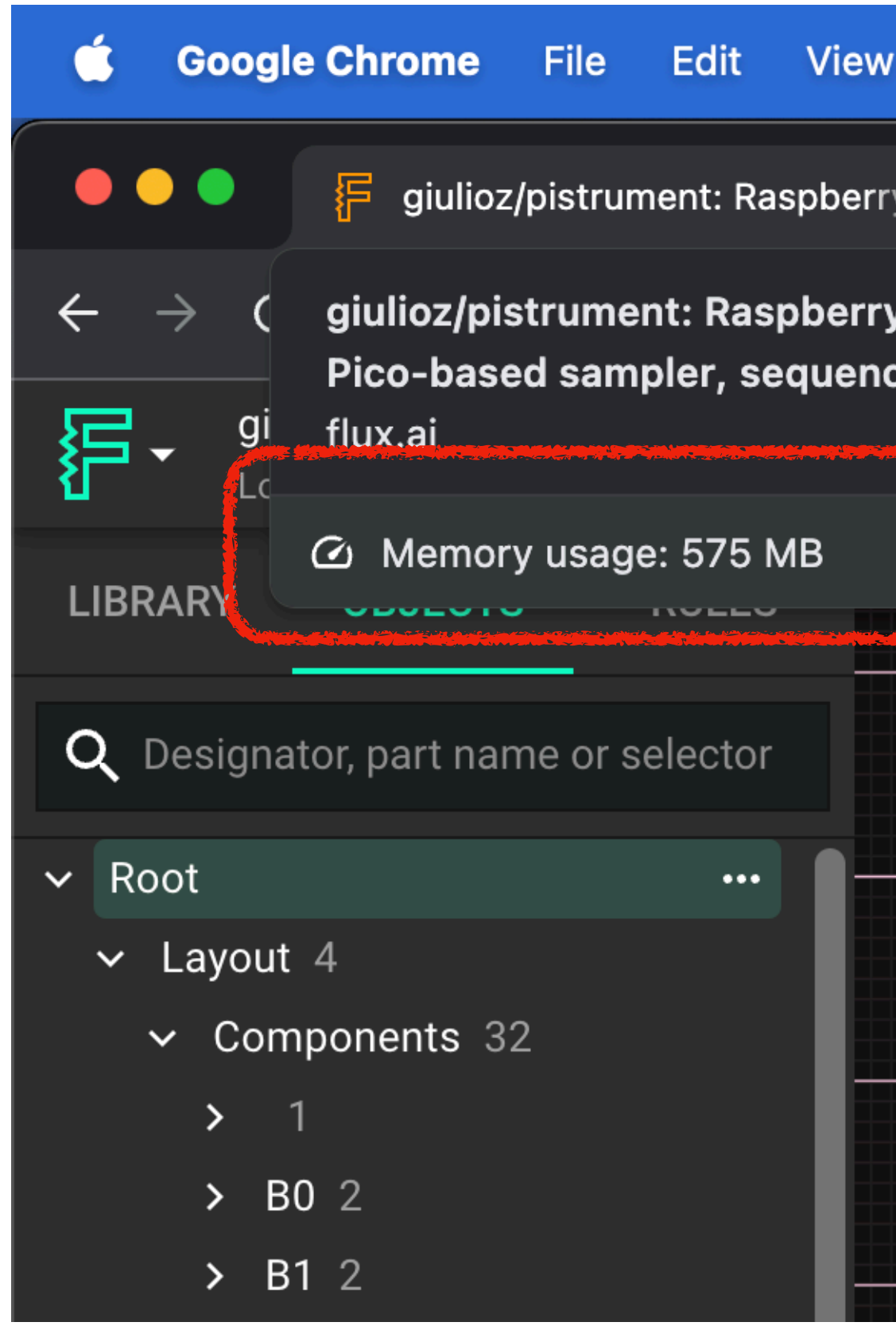

### **Users multitask**

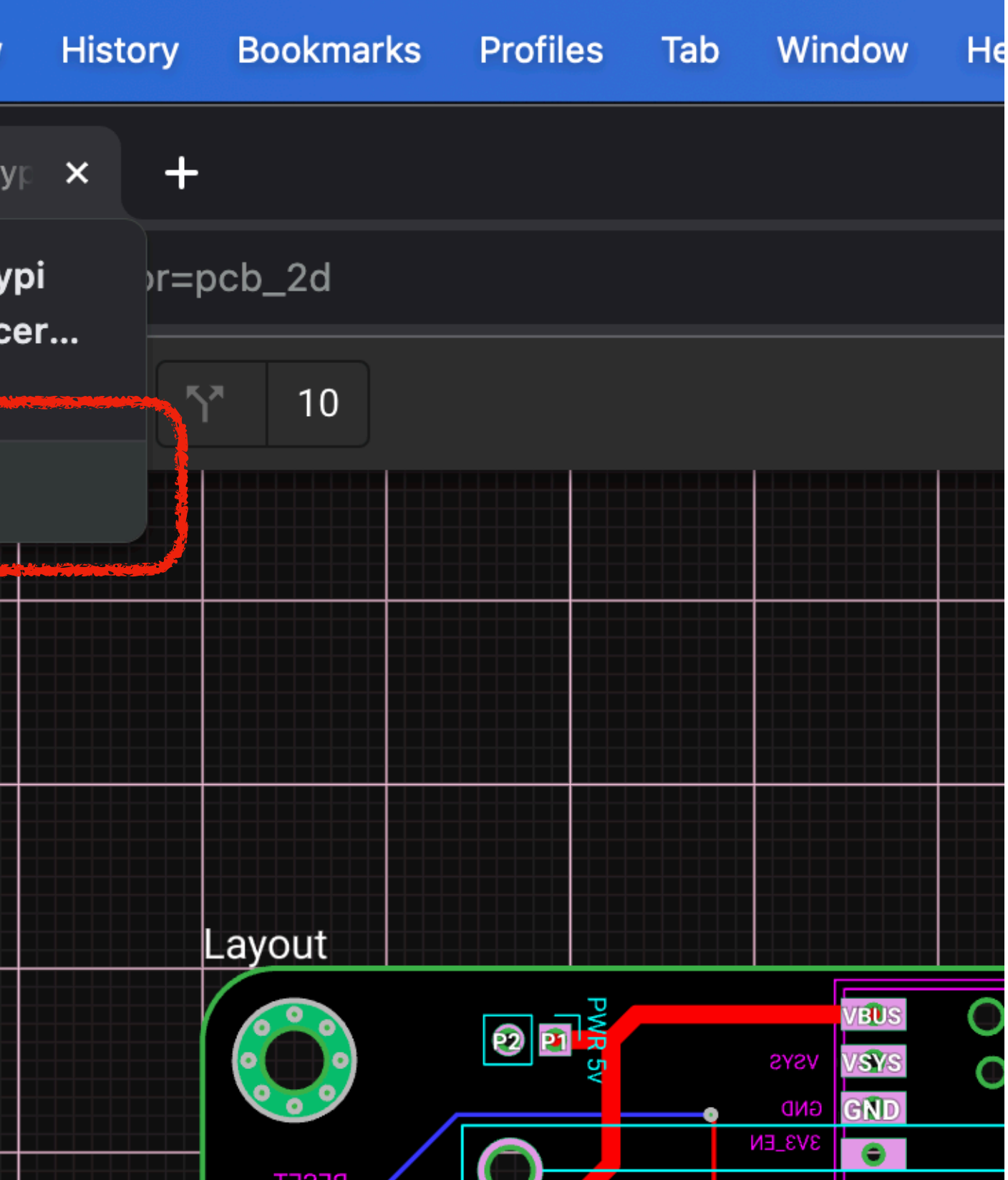

## **How do we solve this?**

# 1. Identify what occupies memory 2. Kill it with fire  $\bigcirc$ 3. Make sure we don't repeat the same mistake  $\mathbf E$

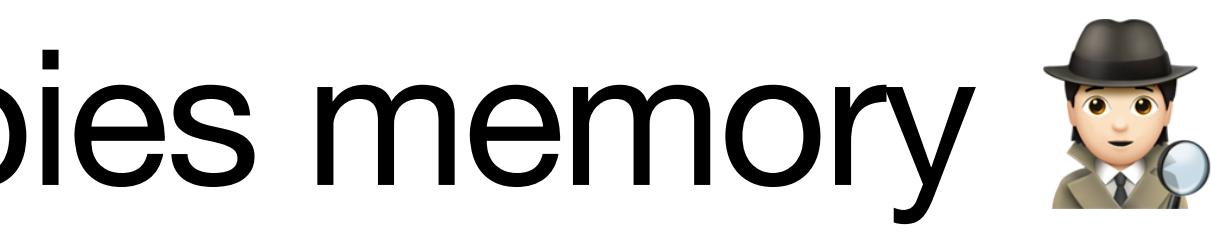

## **How do we solve this?**

# **1. Identify what occupies memory** 2. Kill it with fire  $\bigcirc$ 3. Make sure we don't repeat the same mistake  $\mathbf E$

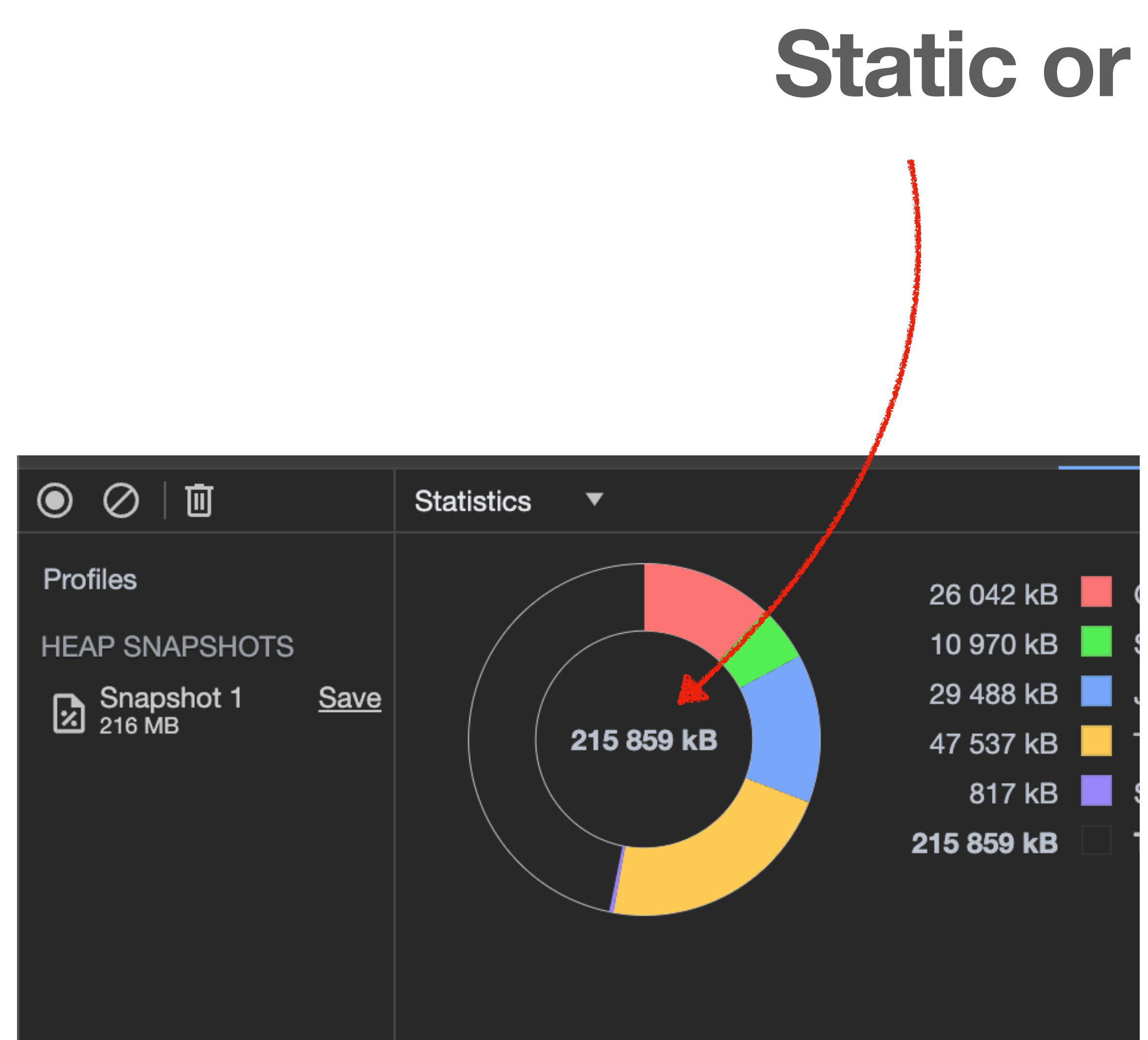

### **Static or Transient?**

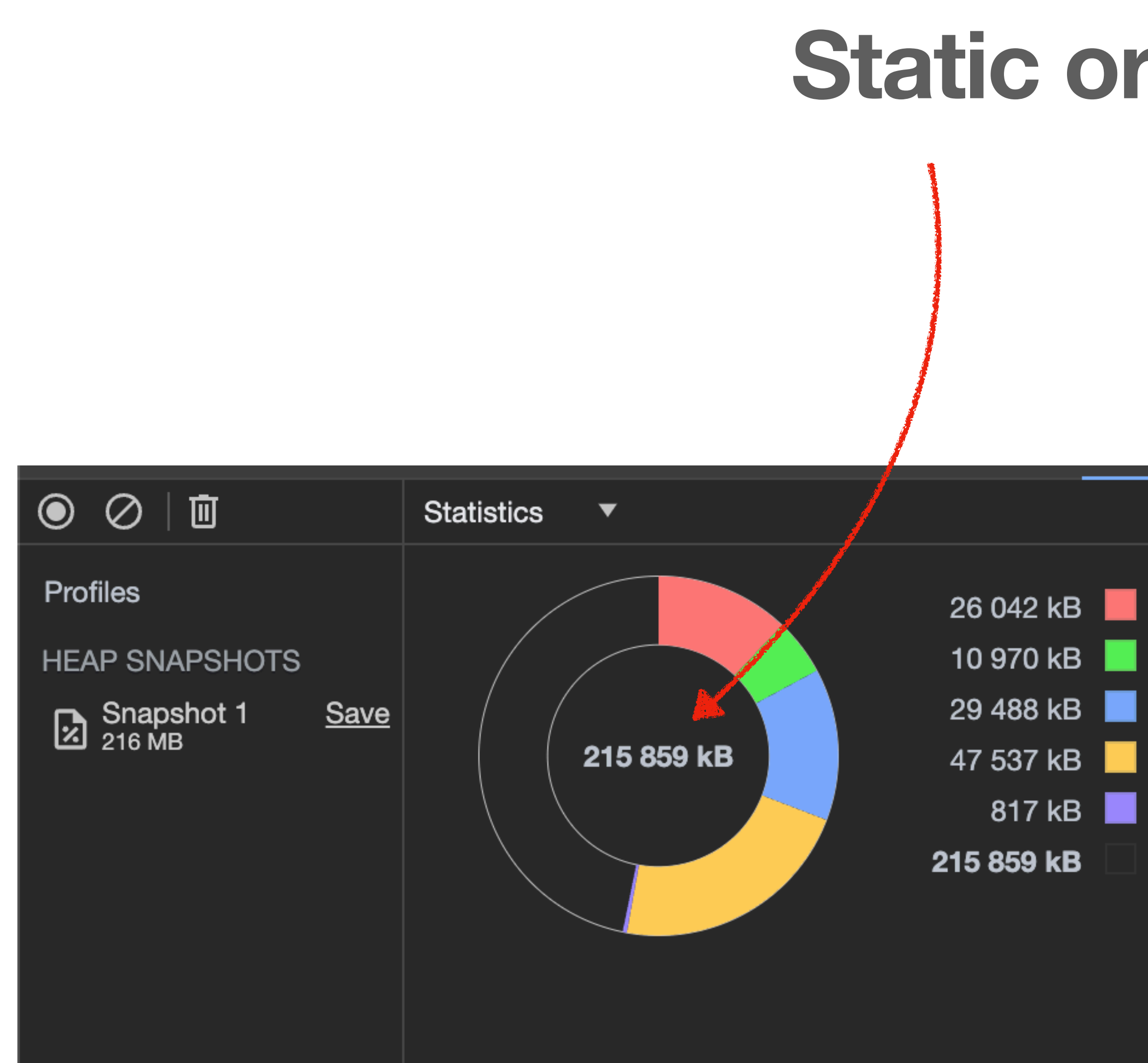

# **Static or Transient?**

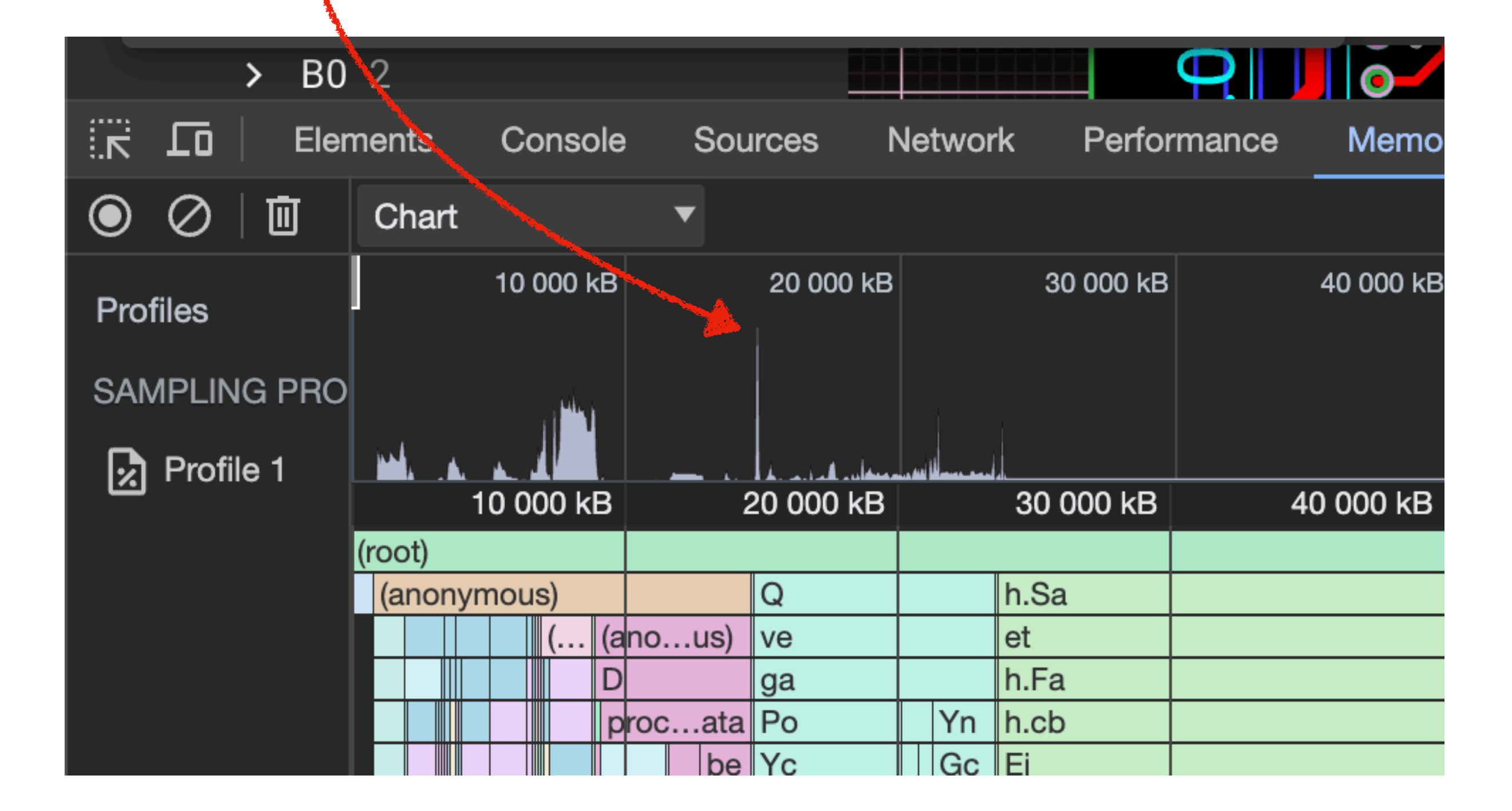

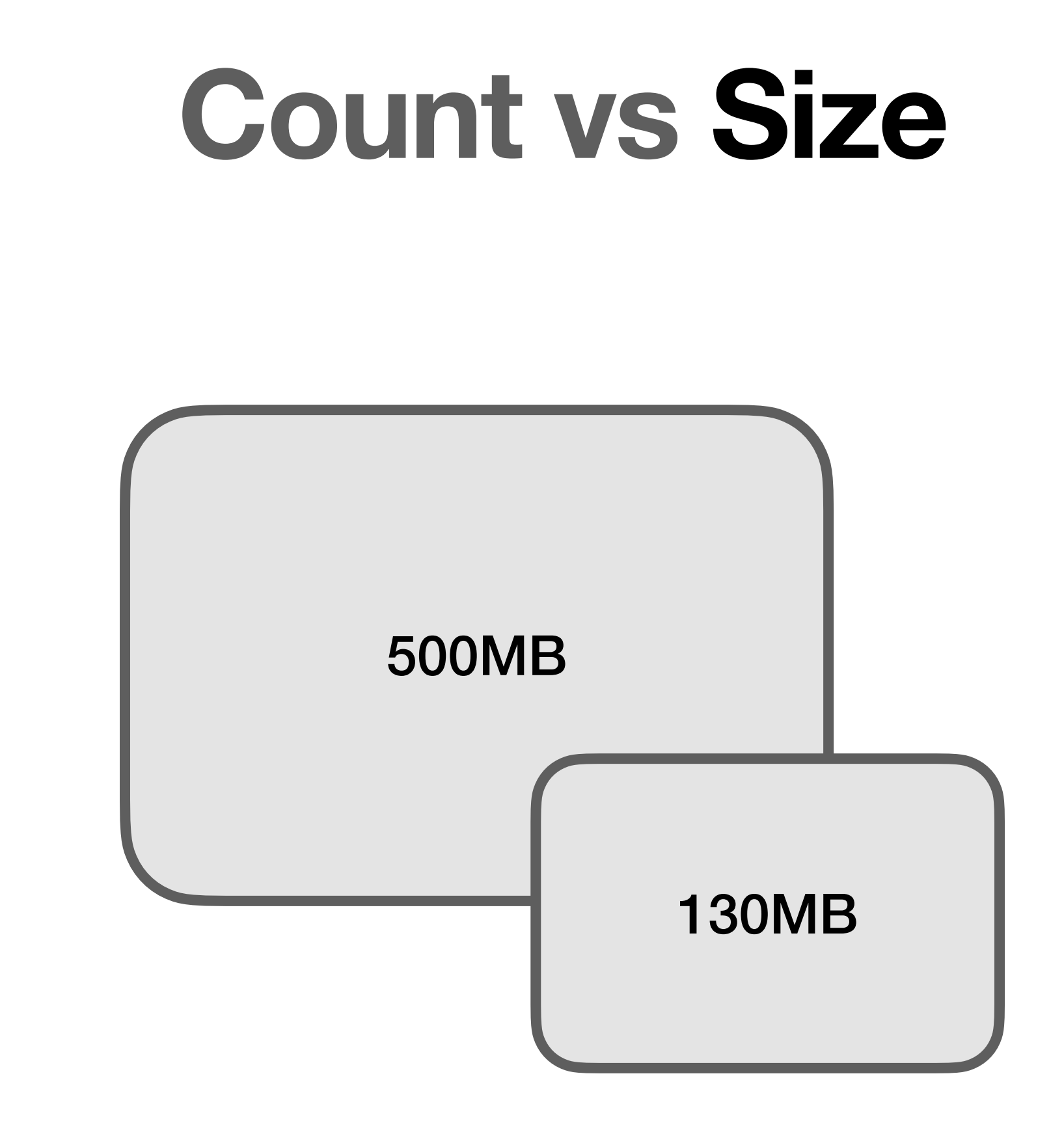

### **Count vs Size**

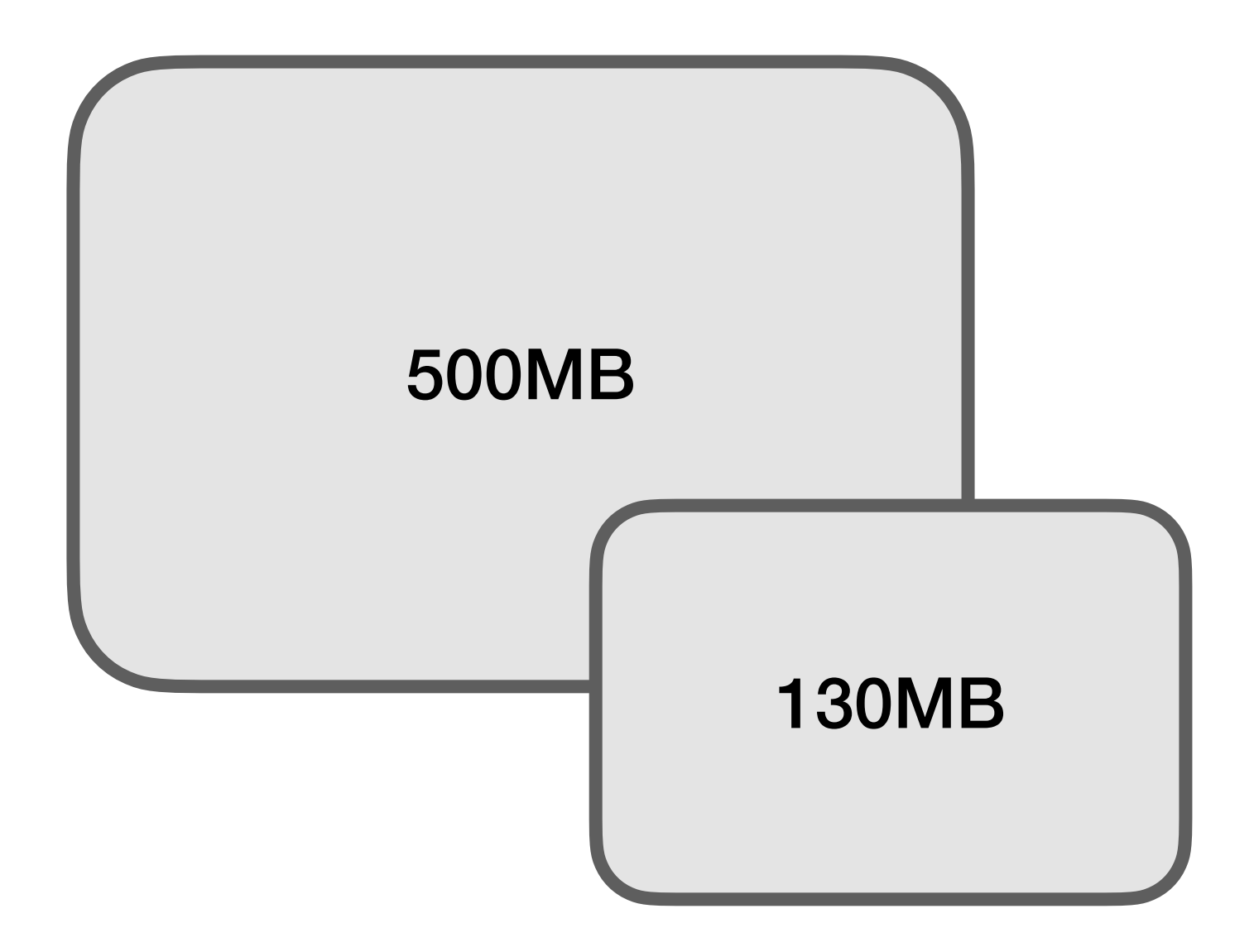

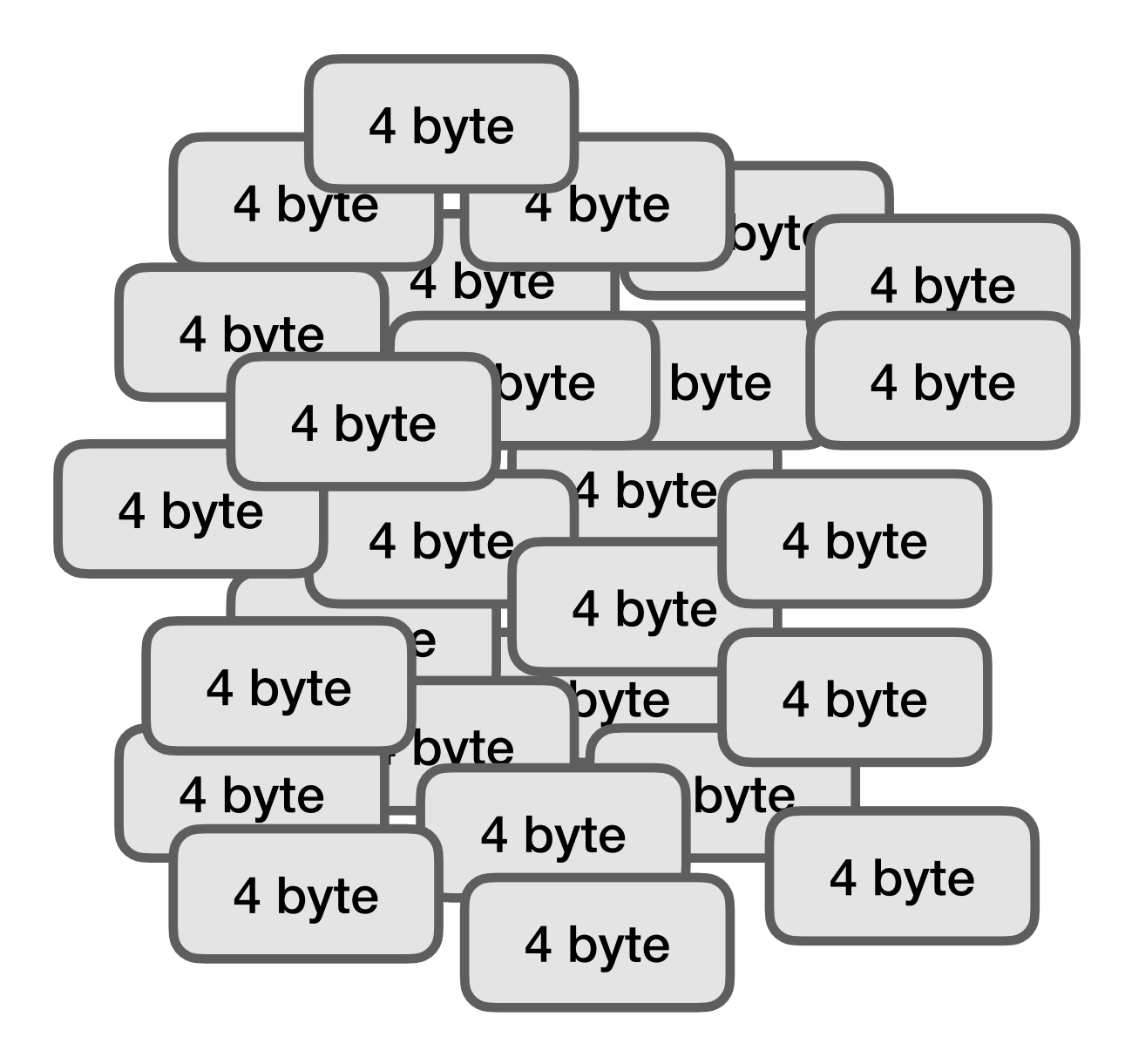

**…can become hundreds of MBs!**

#### **Shallow vs Retained Size**

**Shallow:** 40 bytes **Retained:** 40 bytes + 1MB x 10 = **10 MB**

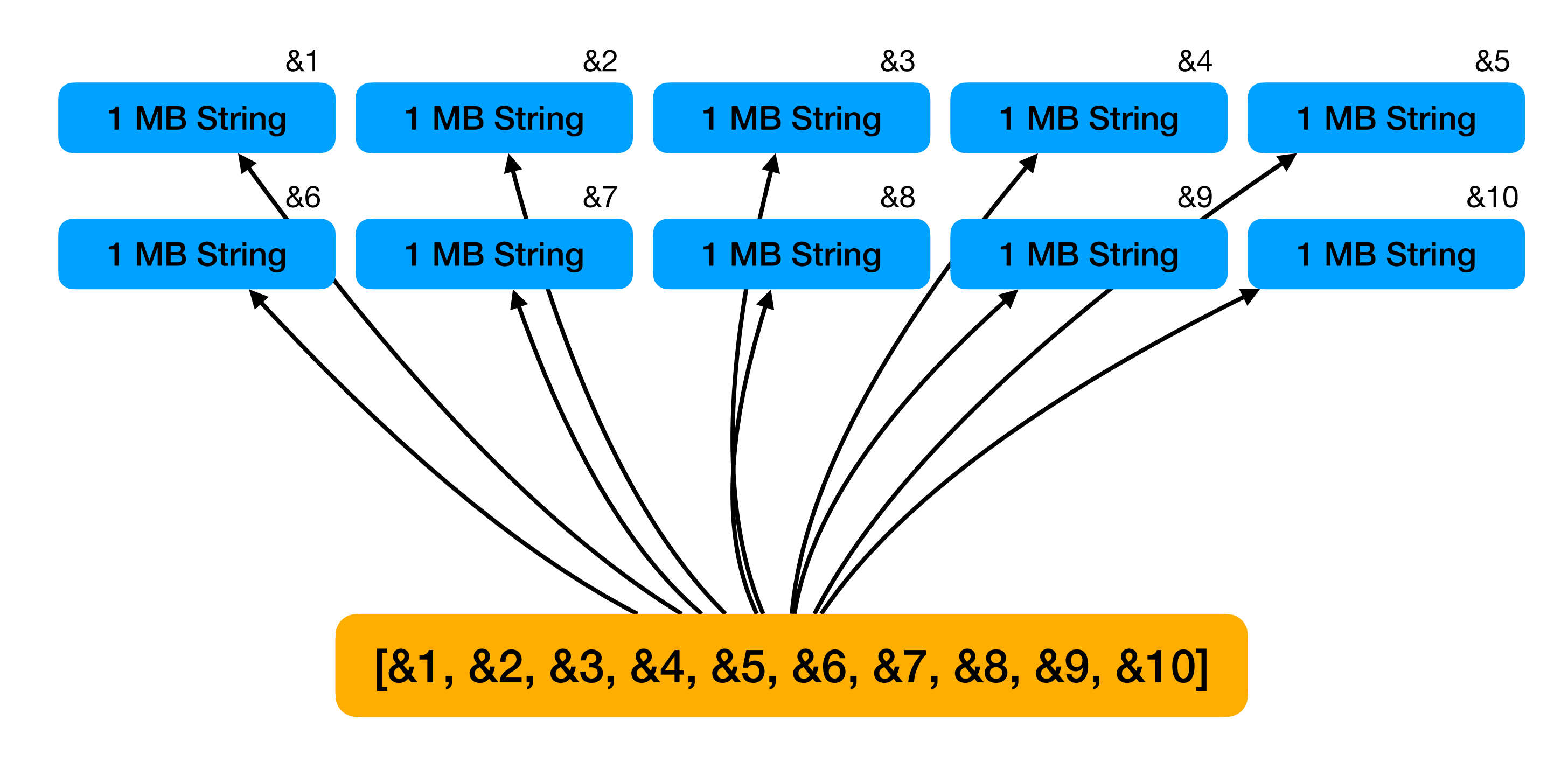

## **Allocation Types**

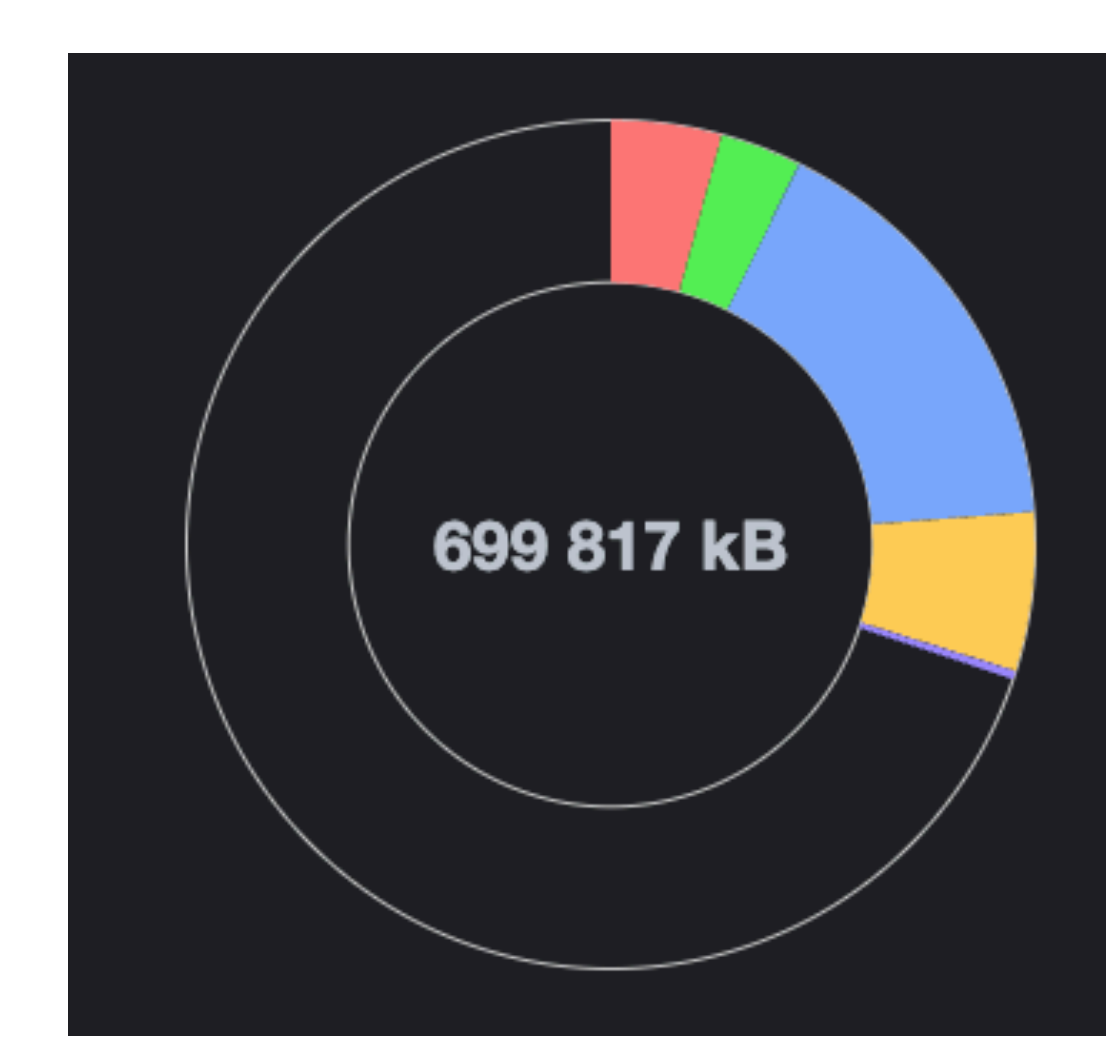

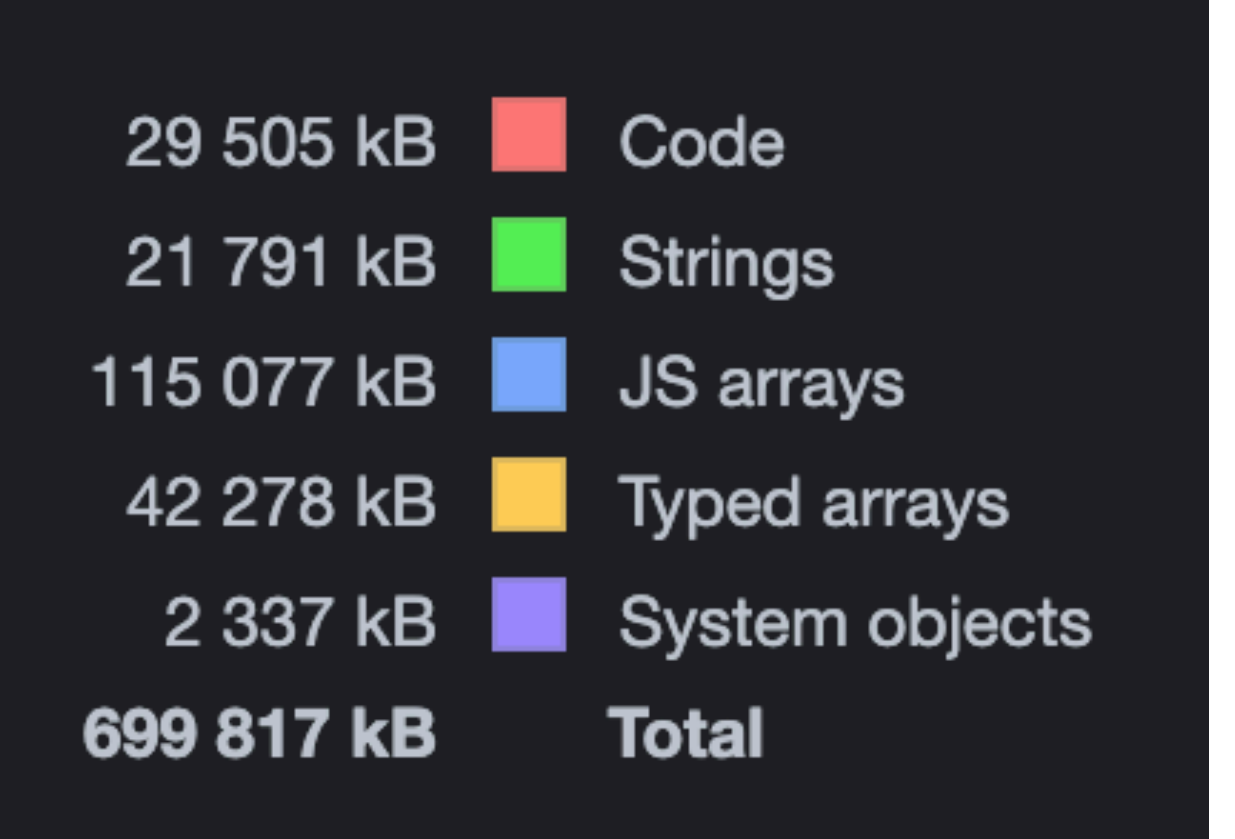

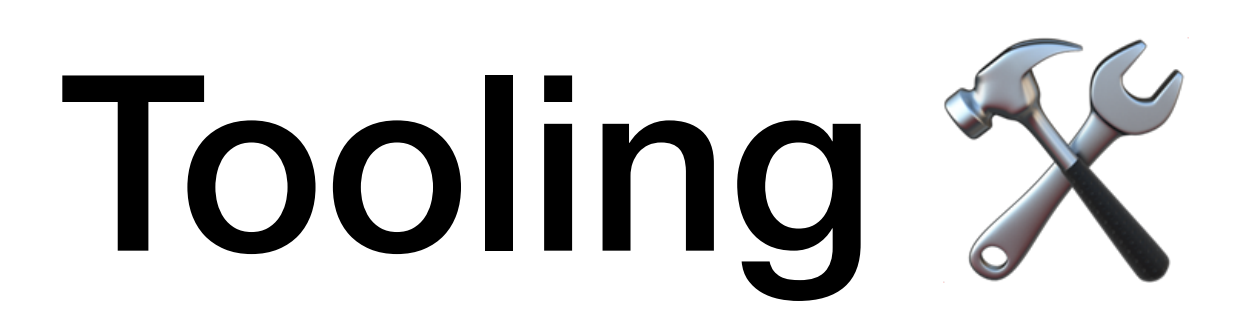

### **Chrome Memory Profiler**

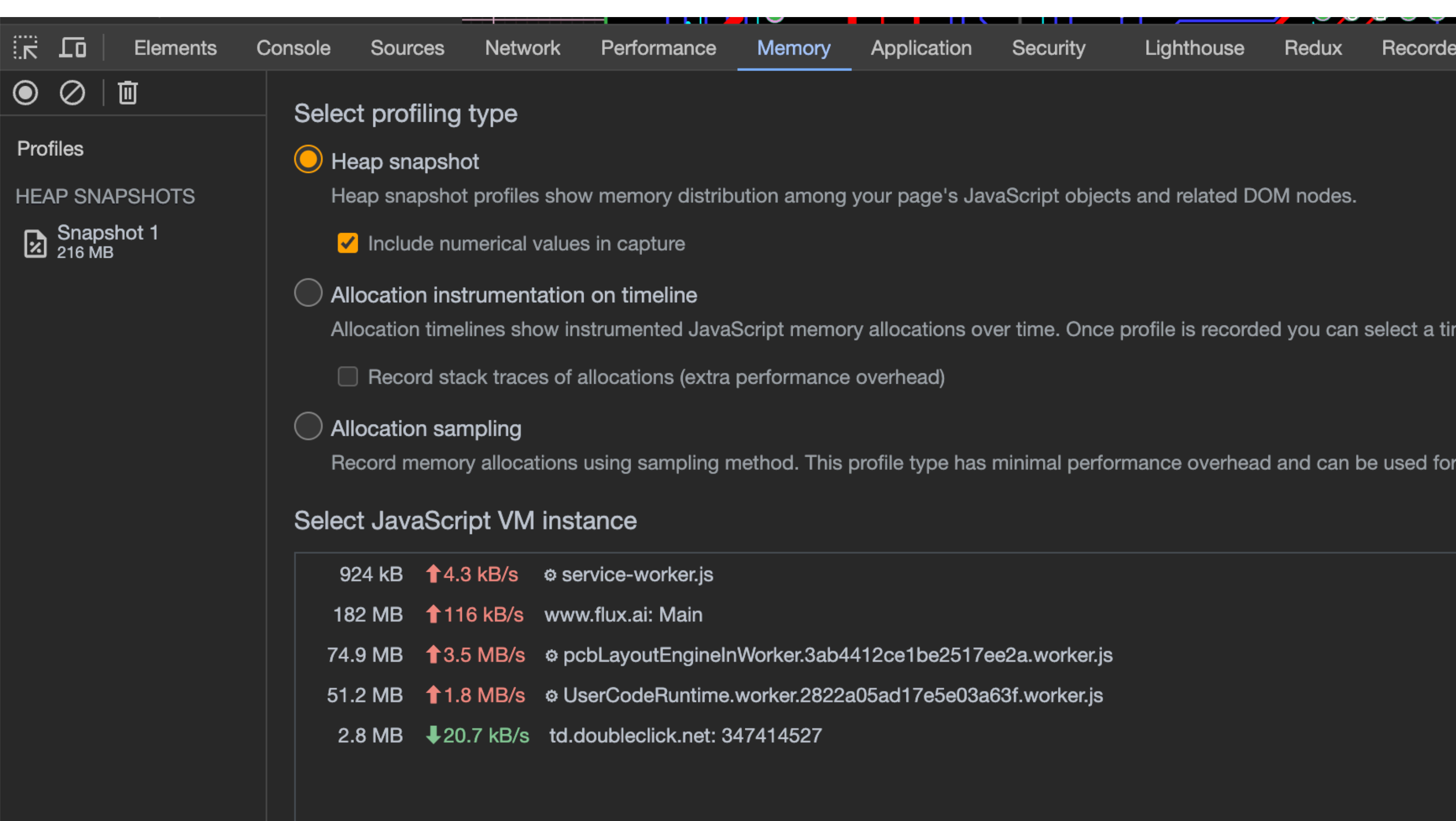

- 
- 

## **Heap Snapshots**

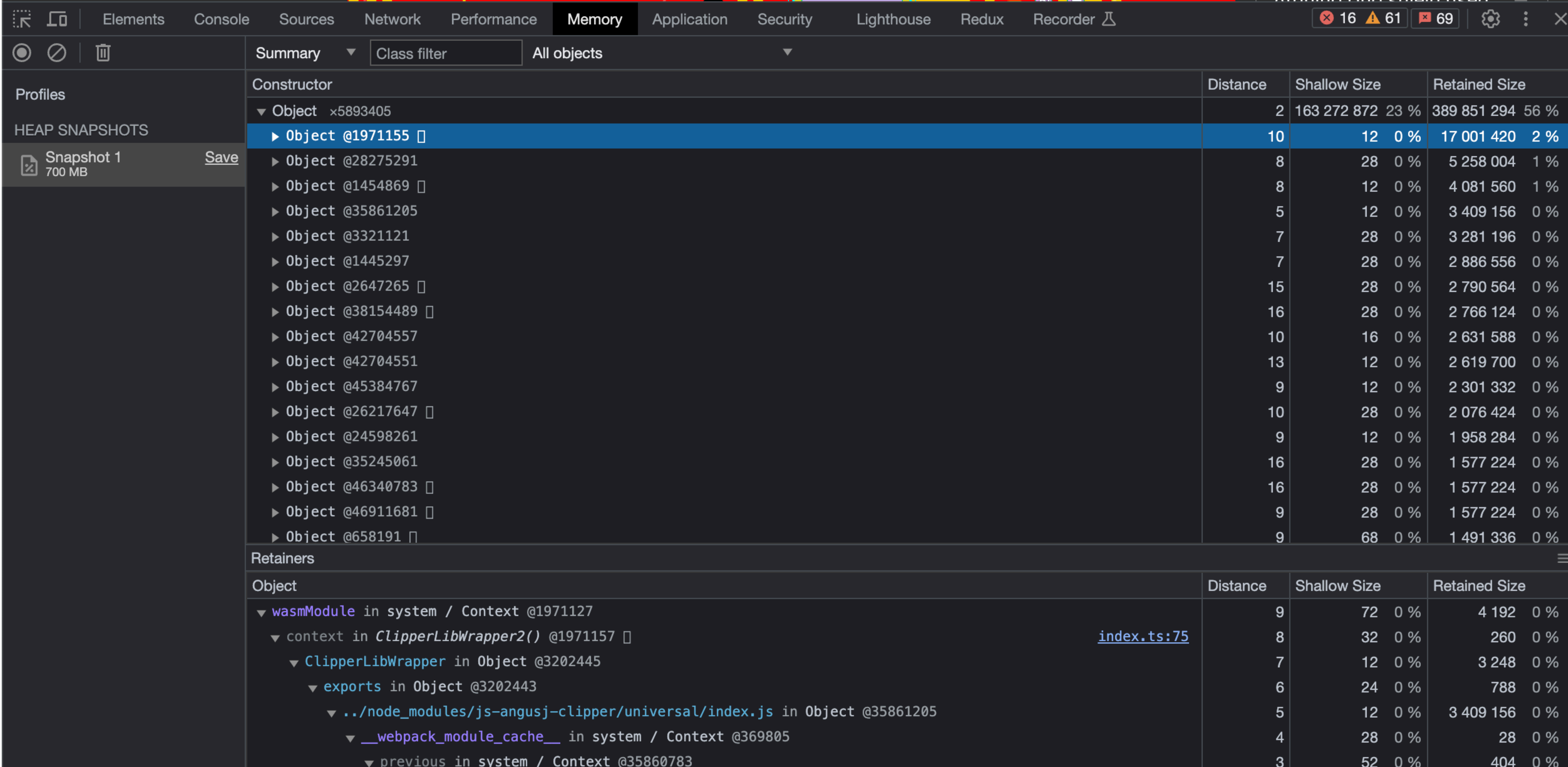

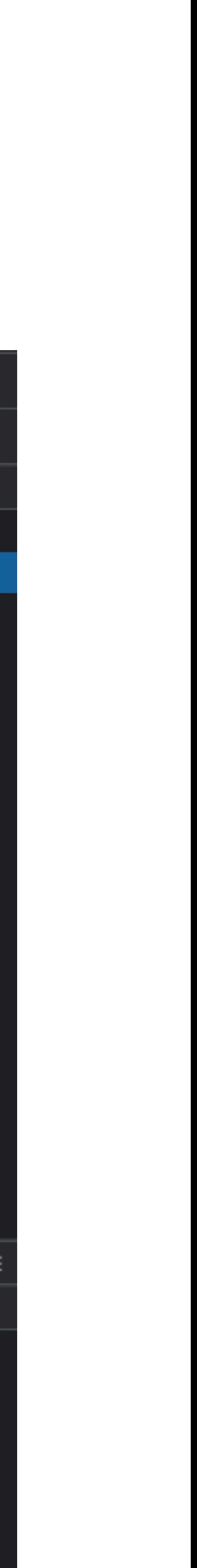

## **Allocation Sampling**

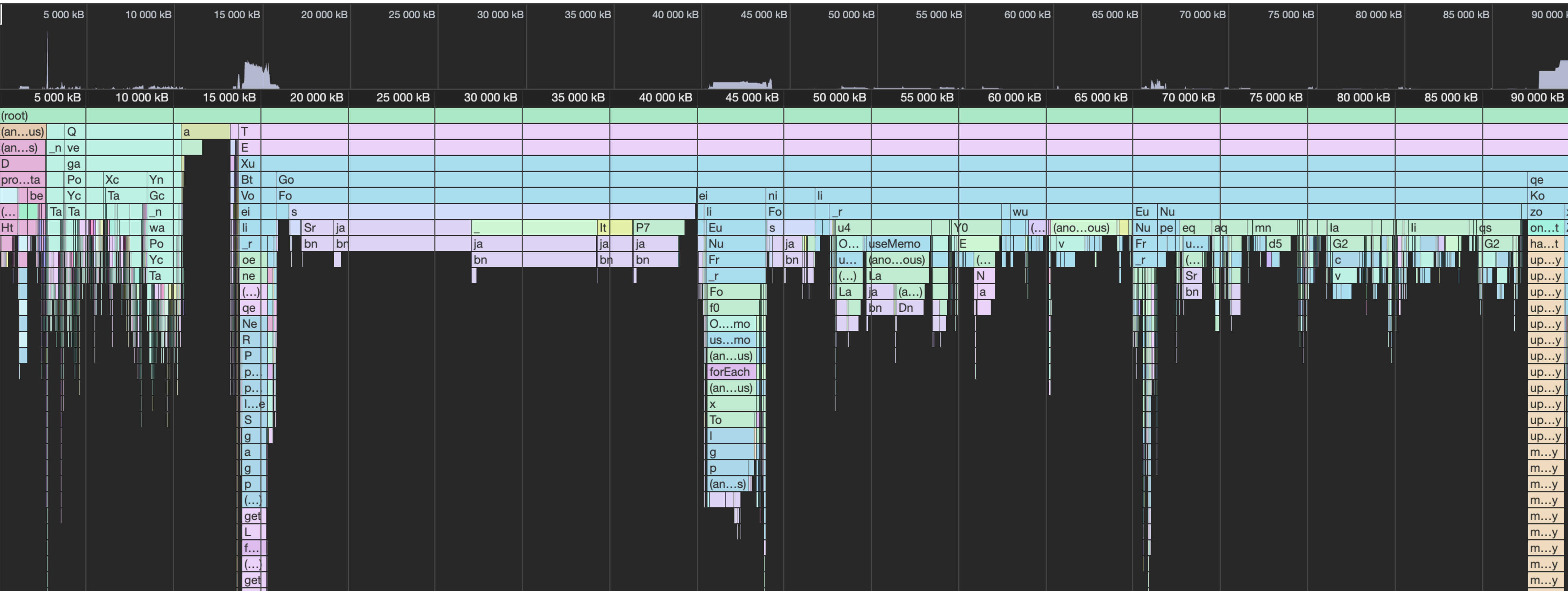

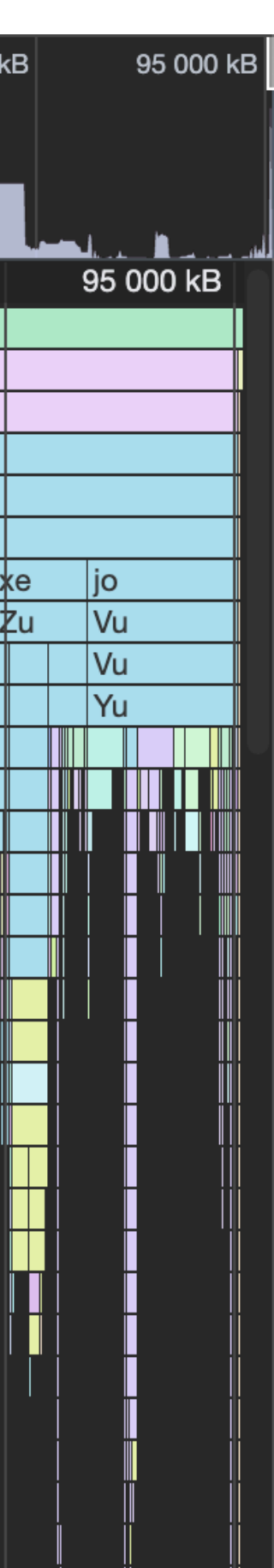

## *Let's play with the memory profiler*

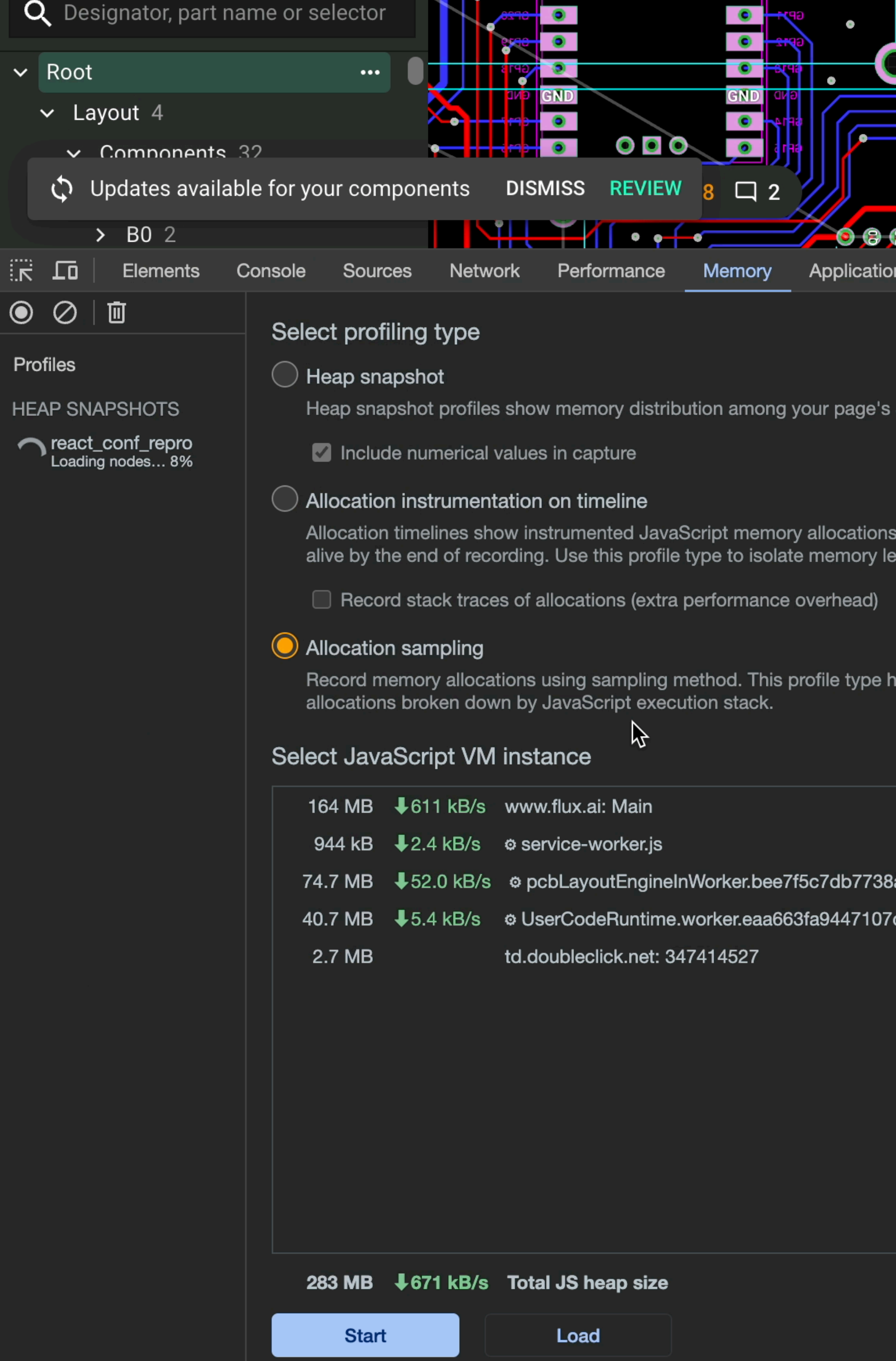

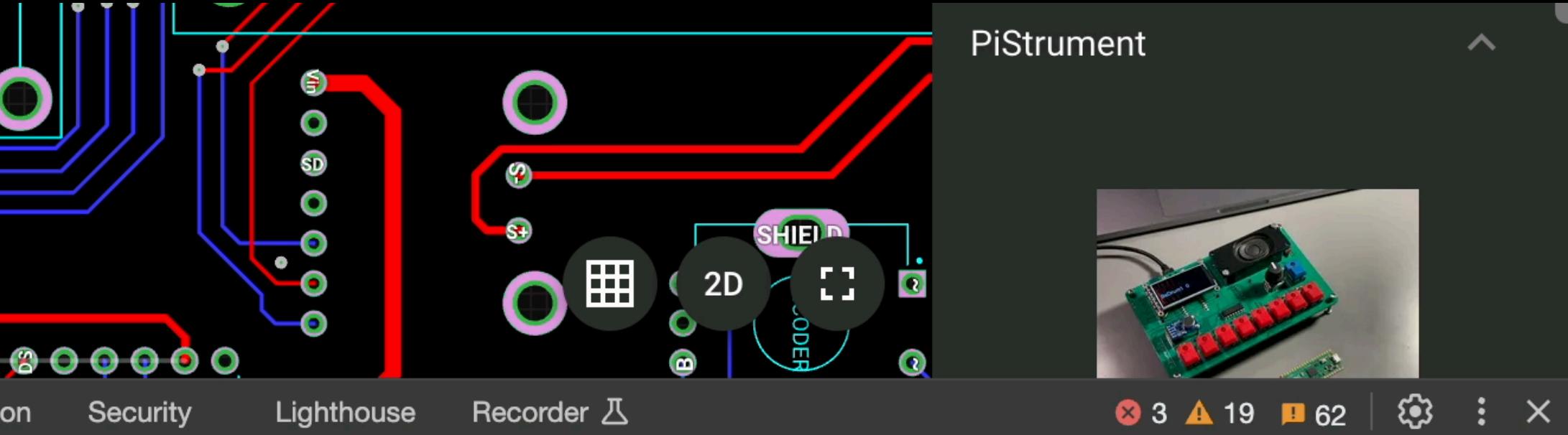

JavaScript objects and related DOM nodes.

s over time. Once profile is recorded you can select a time interval to see objects that were allocated within it and still eaks.

has minimal performance overhead and can be used for long running operations. It provides good approximation of

a4581f.worker.js c8669.worker.js

```
14
           const fastUseFrameEvents = new Map<string, FrameCallback>();
15
                                                        Anders and Anders and Anders and Anders and Anders and Anders and Anders and Anders and Anders and Anders and<br>Anders and Anders and Anders and Anders and Anders and Anders and Anders and Anders and Anders and Anders and
16
           export function useFrameFast(fn: FrameCallback) {
17
     \sim// UUID created only the first time
18
                 const [myId] = useState() \implies uuid());
19
20
                 // On unmount we clear the record
21
                 useEffect() \implies () \implies void fastUseFrameEvents.delete(myId), [myId]);22
23
24
                 fastUseFrameEvents.set(myId, fn);
25
26
           \mathcal{F}27
```
// We keep all the useFrames in a map with uuids, so we can keep track of all of them removing the old ones

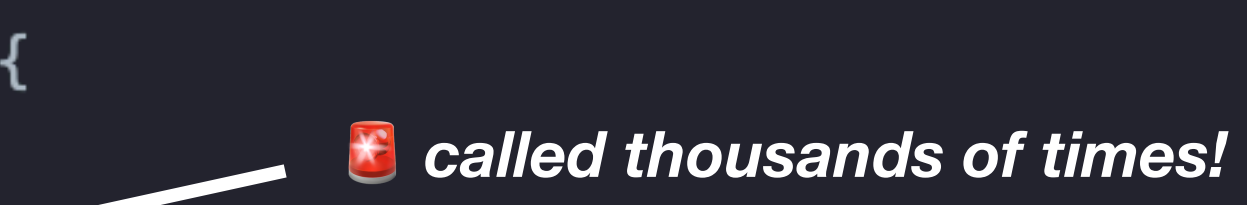

// At every render we have a new callback, so we update it (potentially dangerous with concurrent mode?)

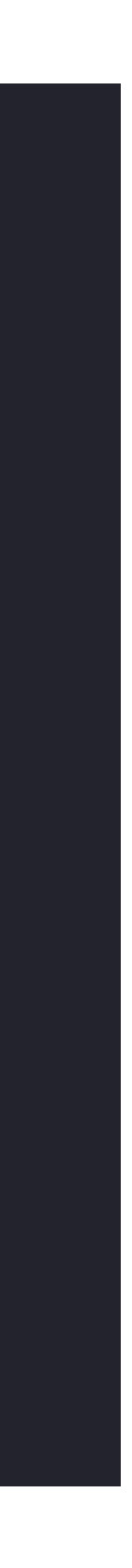

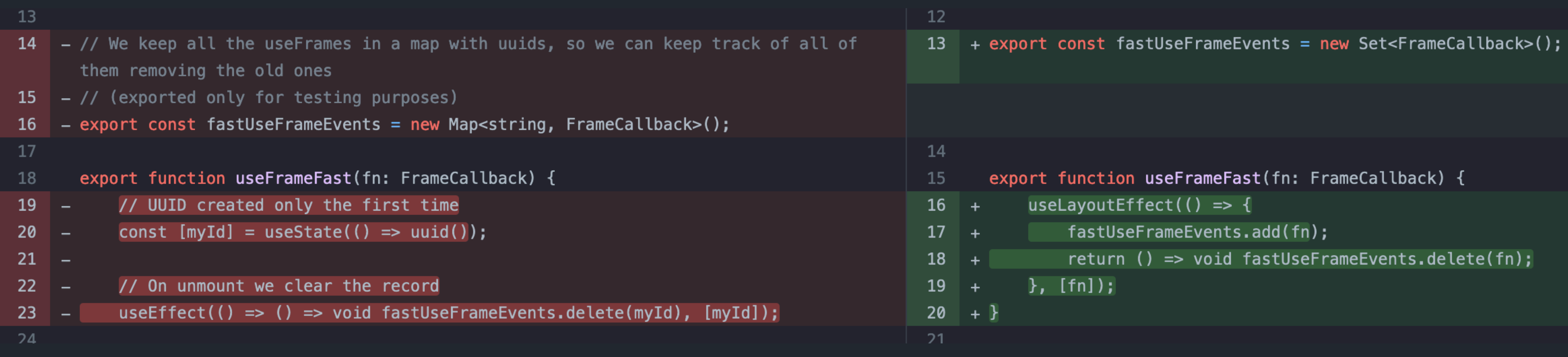

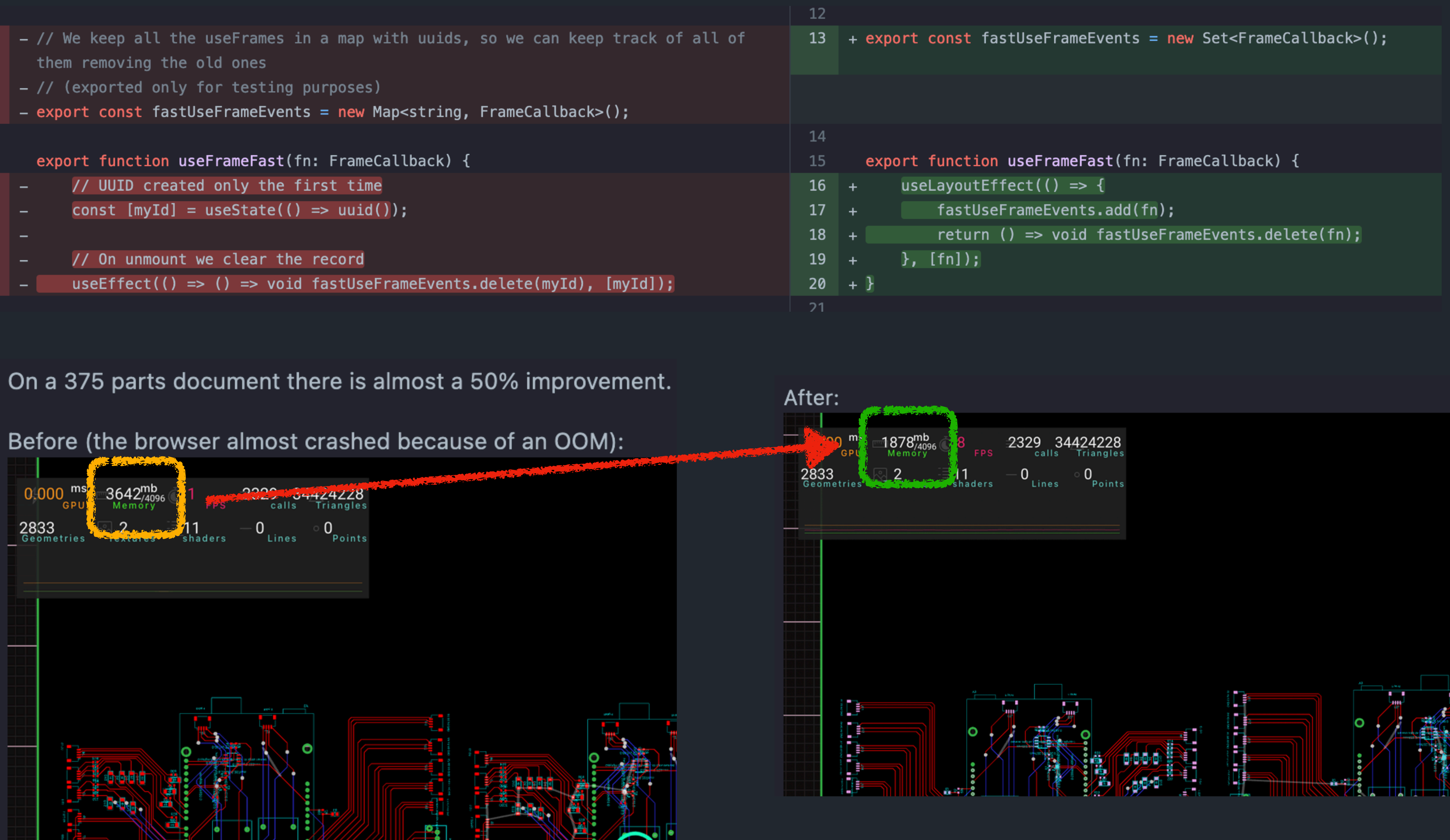

## *Those are simply too many!*

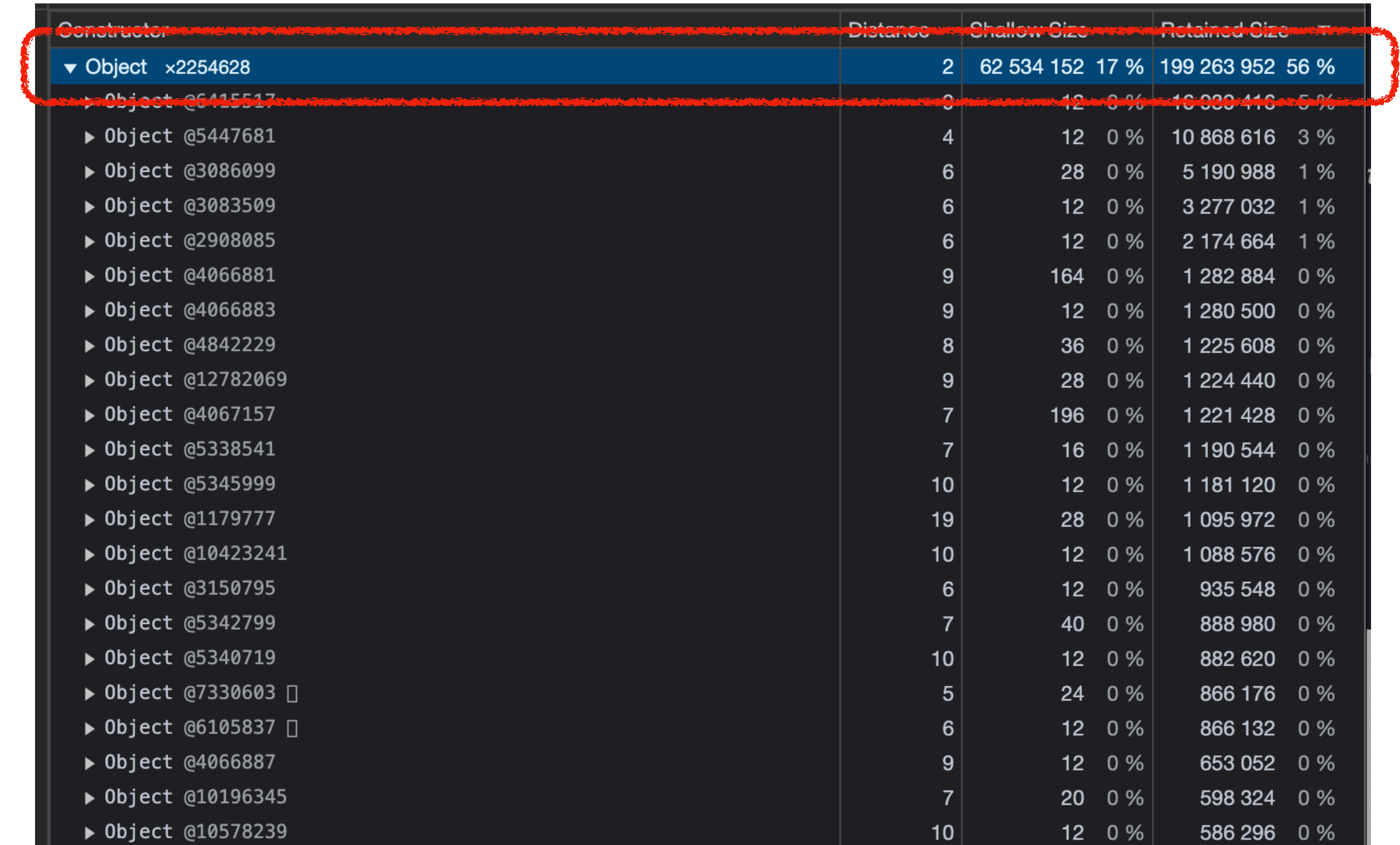

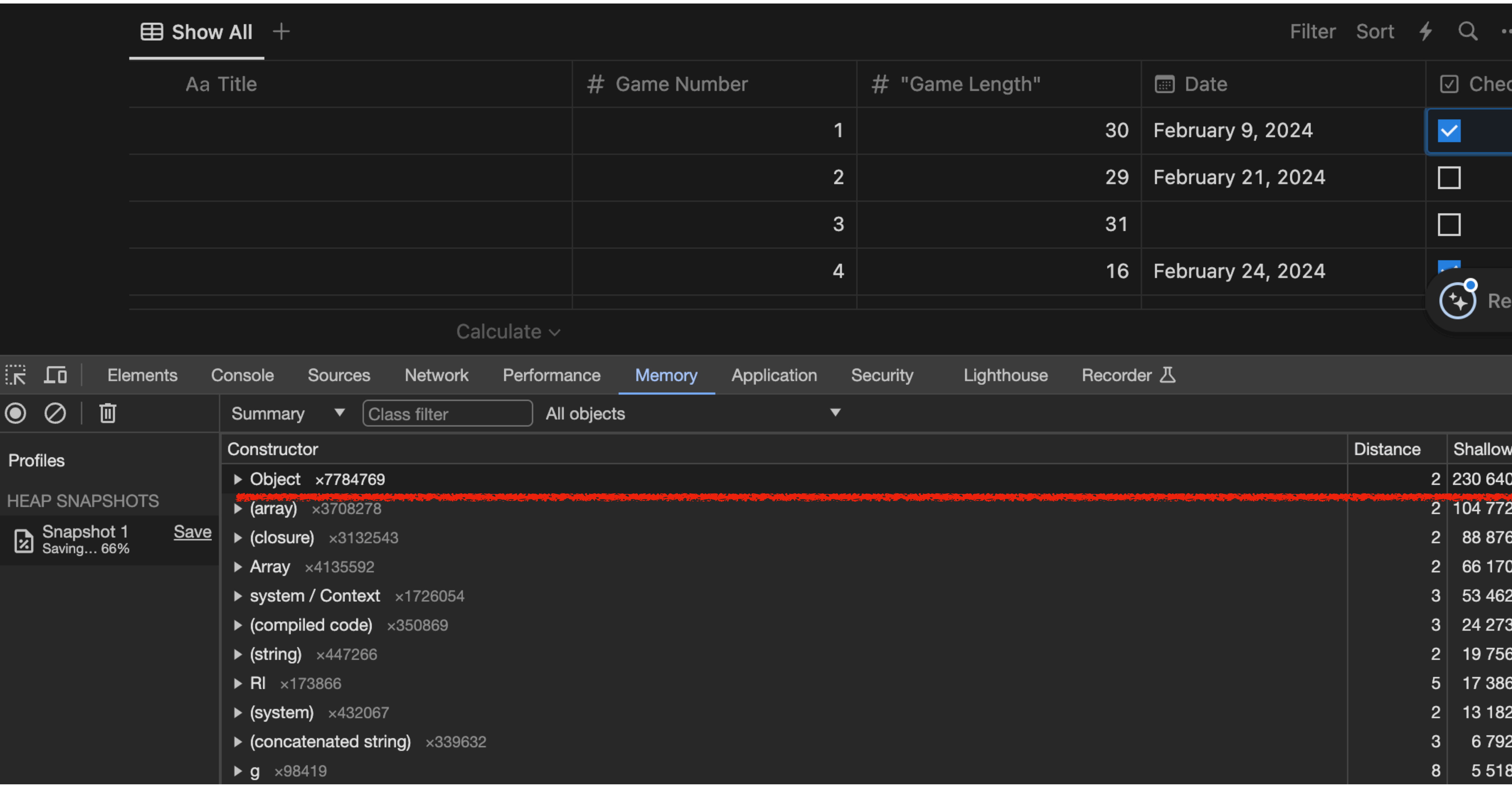

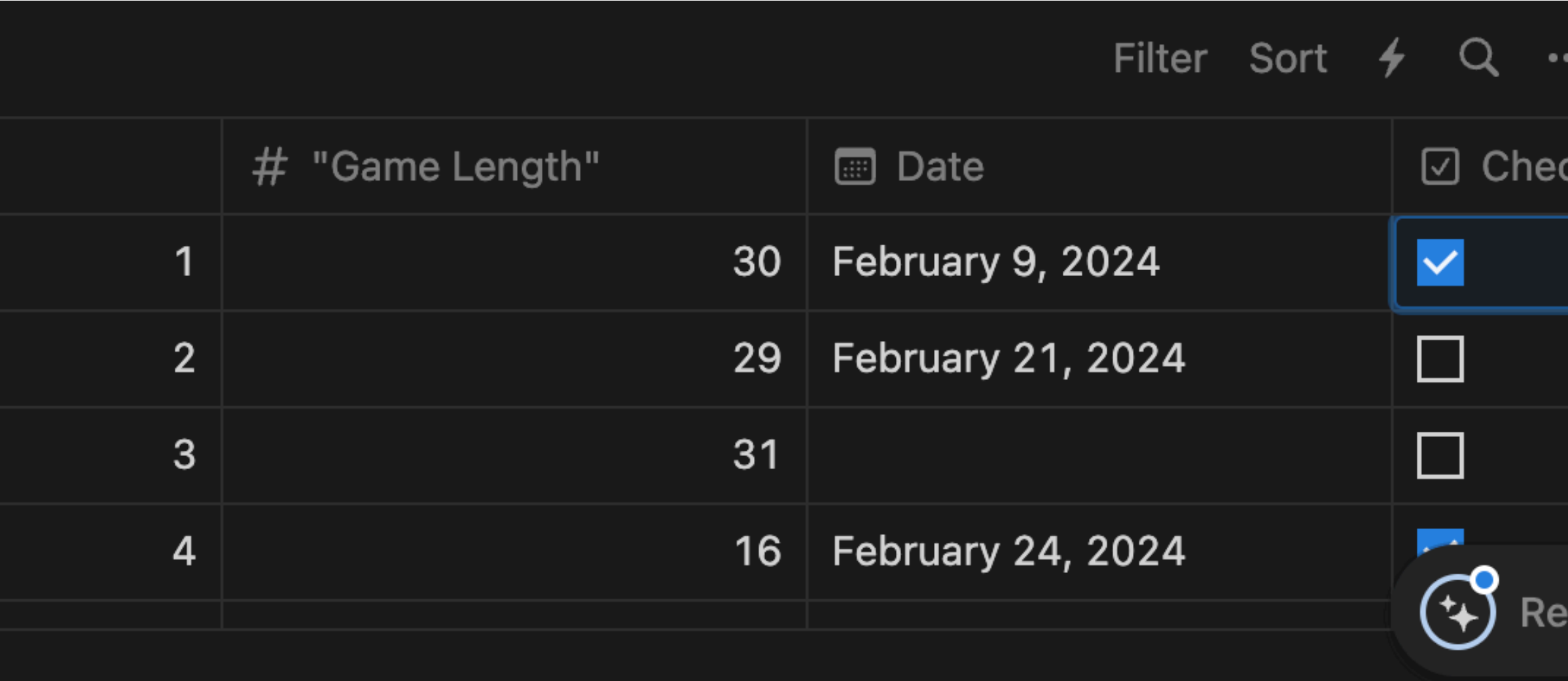

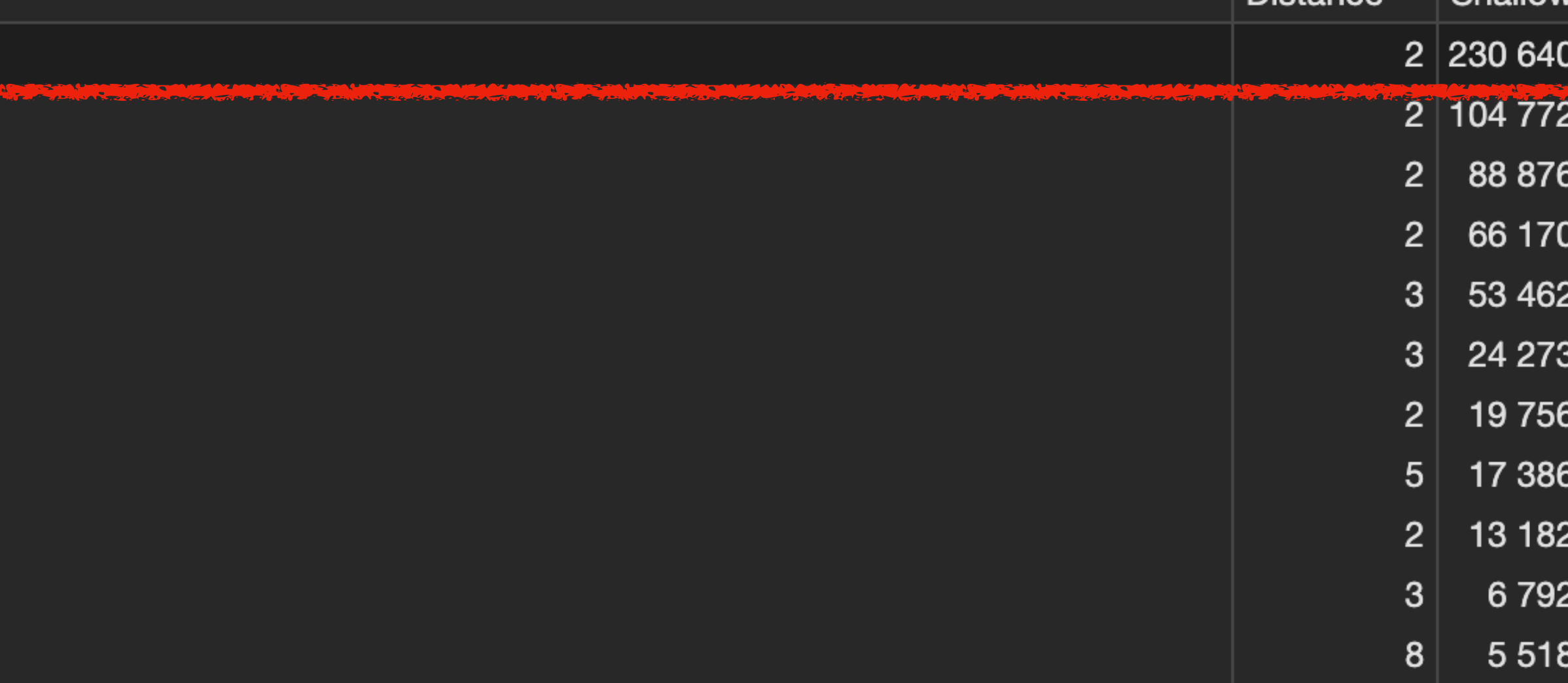

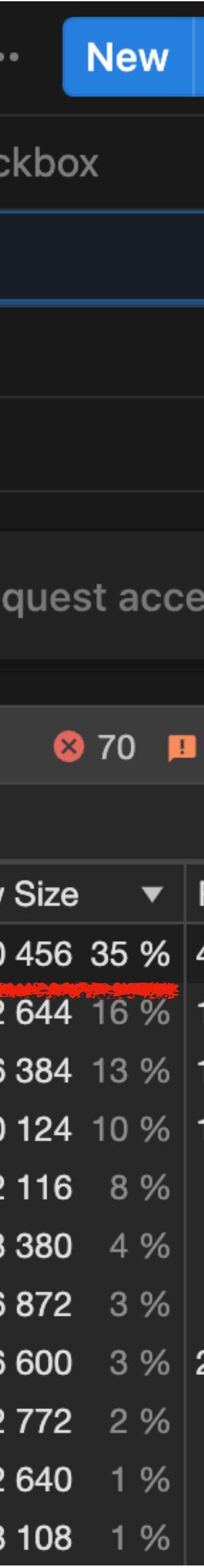

#### snakes\_count\_1000

 $\boxplus$  Show All  $+$ 

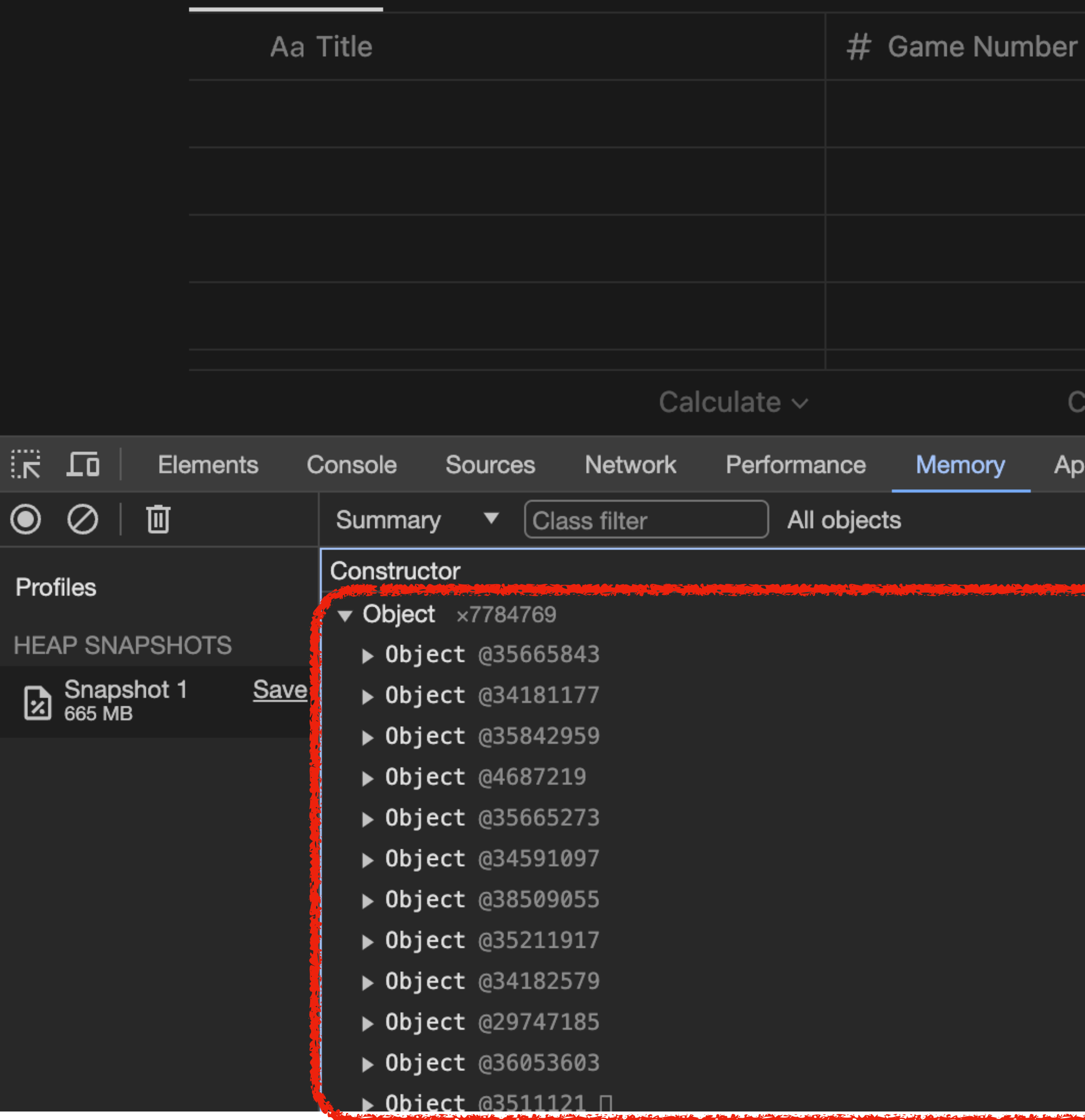

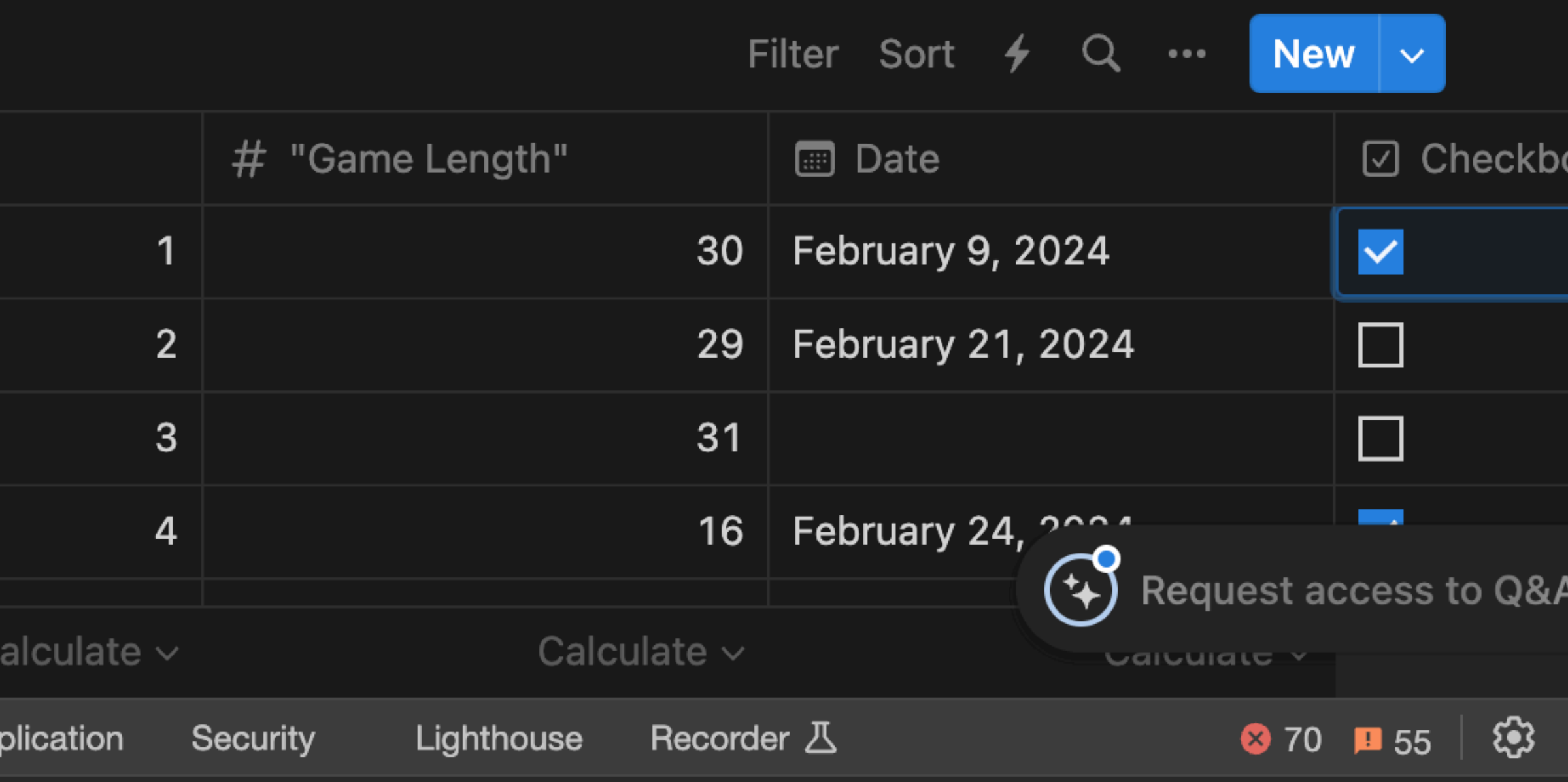

 $\blacktriangledown$ 

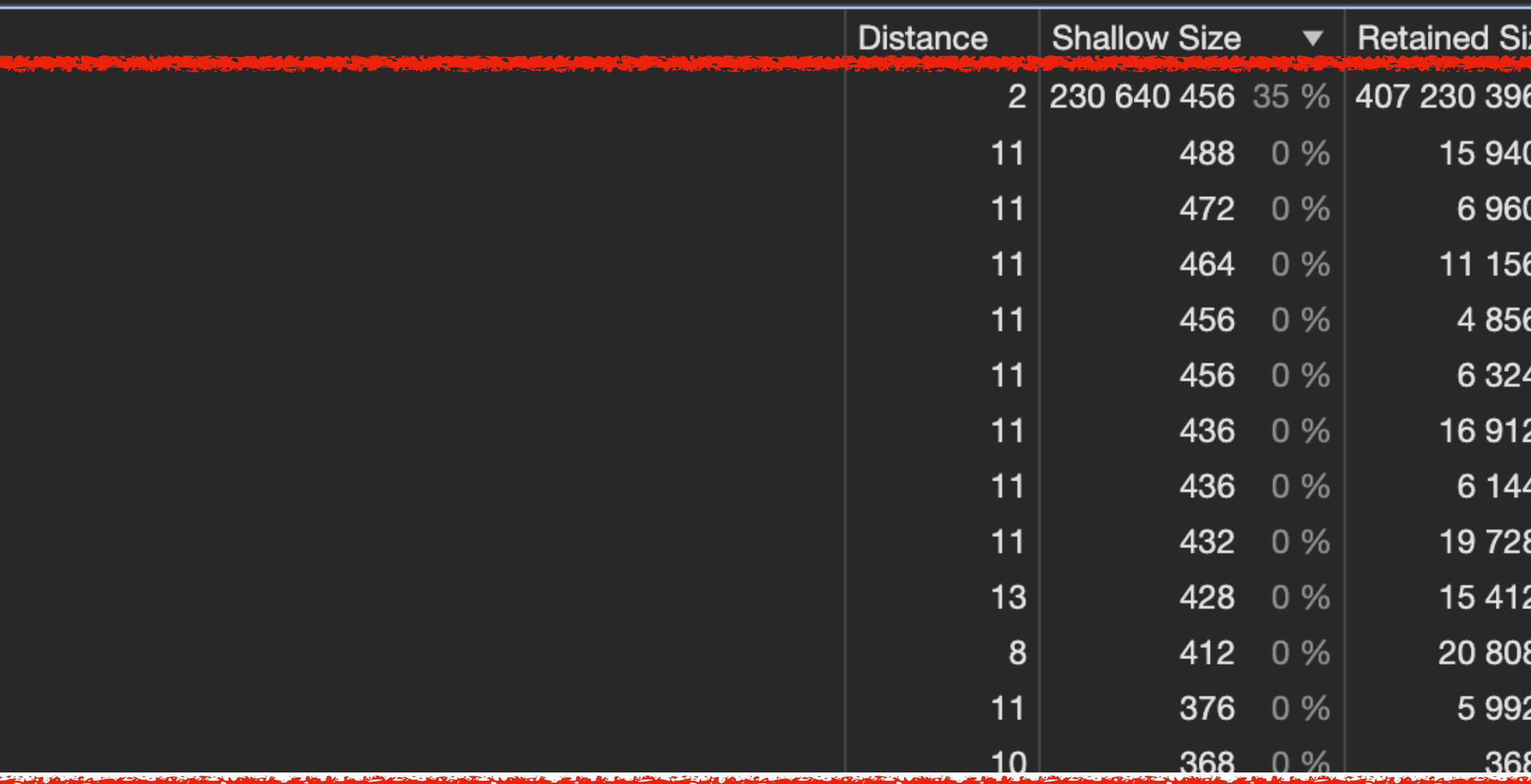

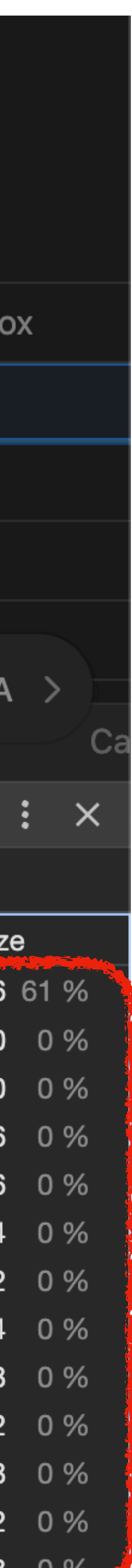

8 0 % 1

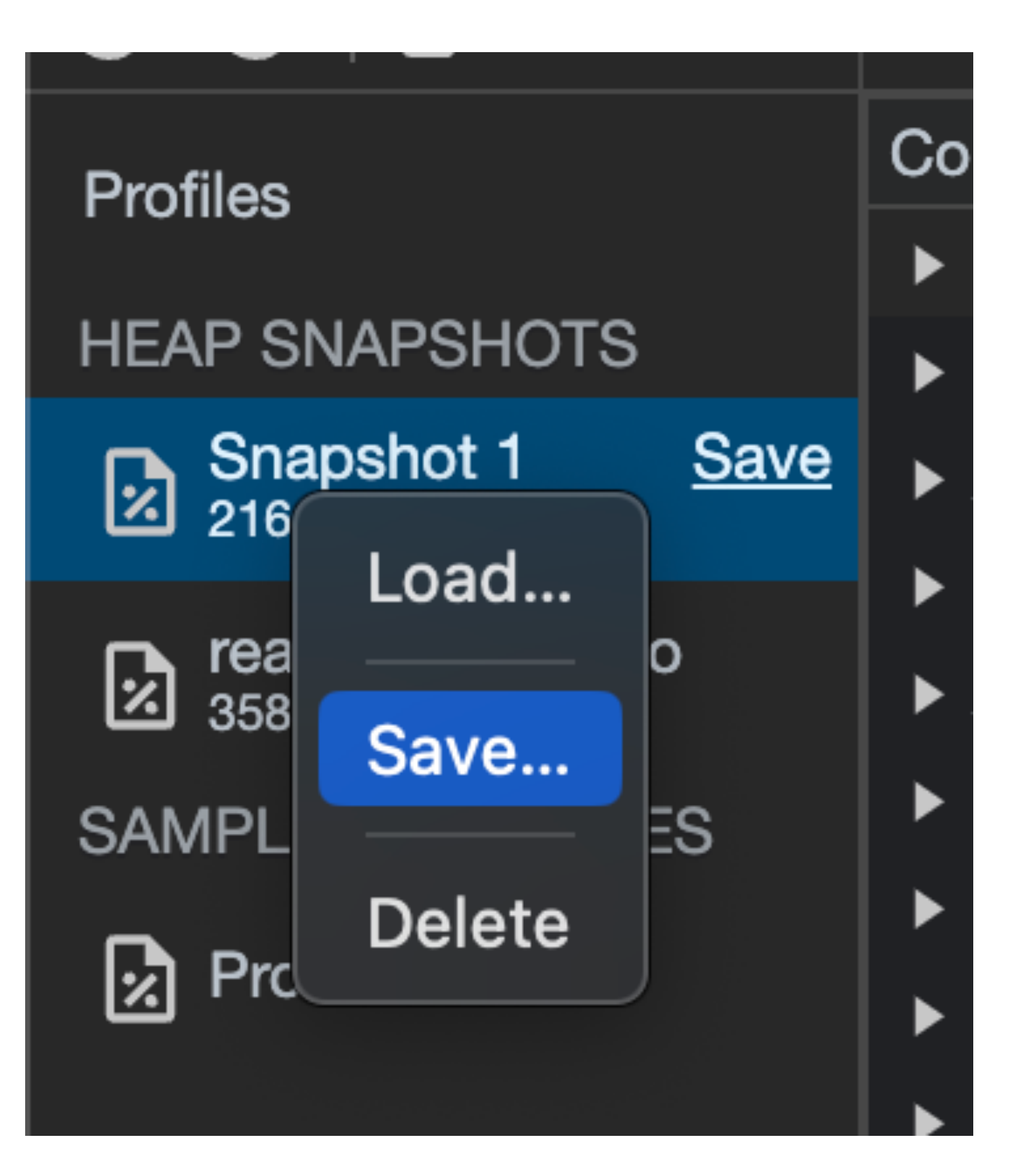

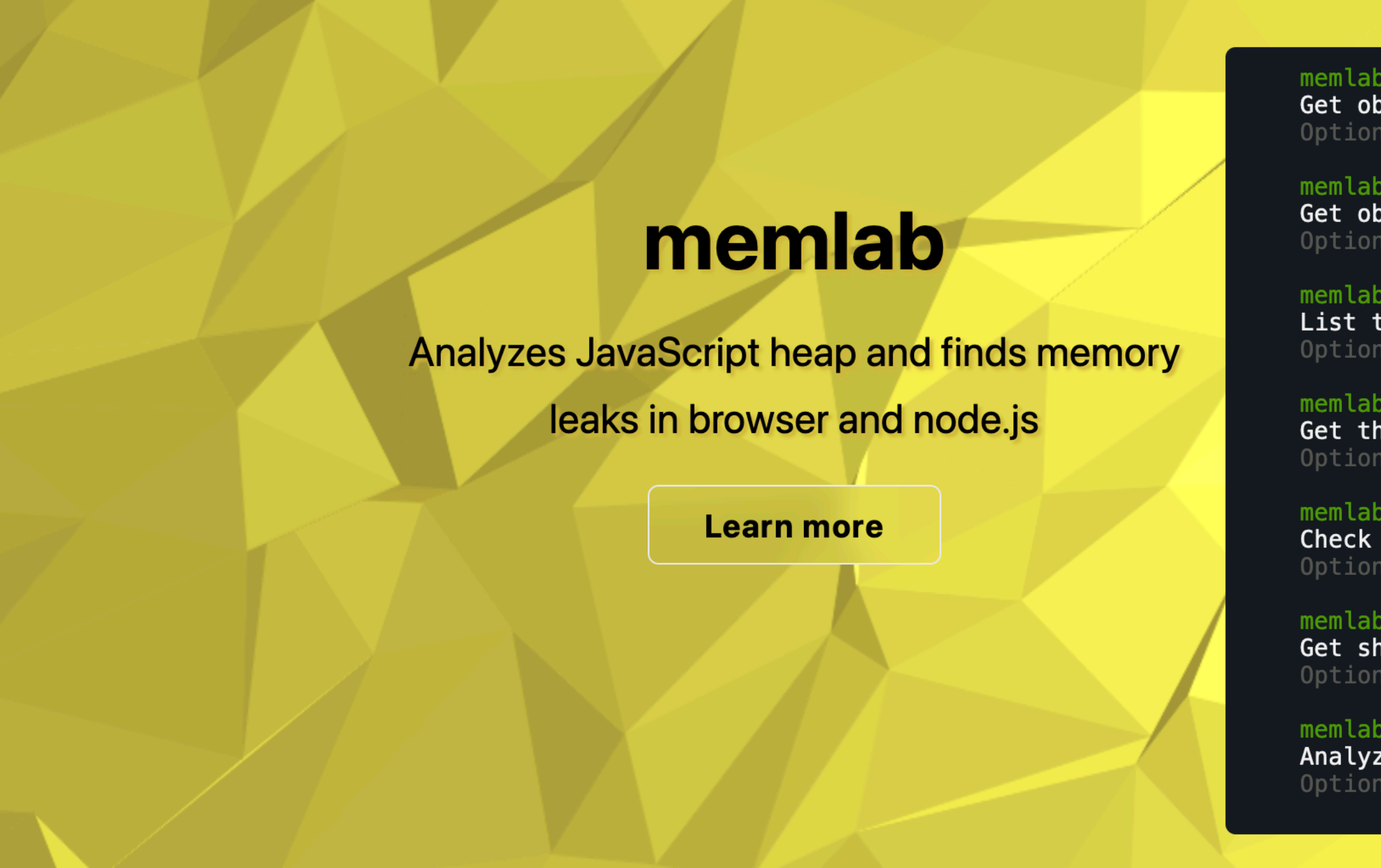

#### **Define Your Test**

Define E2E test scenarios on browser interaction:

```
// test.js
function url() \{return 'https://www.google.com/maps/place/Sili
async function action(page) {
 await page.click('button[aria-label="Hotels"]'
async function back(page) {
 await page.click('[aria-label="Close"]');
```
module.exports =  $\{$ action, back, url};

#### **Run memlab in CLI**

Find memory leaks with the custom E2E test scenario: \$ memlab run --scenario test.js

test:

- \$ memlab analyze string # Check unbound object growth
- 
- 
- \$ memlab analyze -h

memlab analyze object-fanout Get objects with the most out-going references in heap Options: --snapshot

memlab analyze object-shallow Get objects by key and value, without recursing into sub-objects Options: --snapshot

memlab analyze shape List the shapes that retained most memory Options: --snapshot

memlab analyze object-size Get the largest objects in heap Options: --snapshot

memlab analyze unbound-object Check unbound object growth Options: --snapshot-dir

memlab analyze unbound-shape Get shapes with unbound growth Options: --snapshot-dir

memlab analyze string Analyze string in heap Options: --snapshot

#### **Programming API**

Support memory analyses for the previous browser

# Analyze duplicated string in heap \$ memlab analyze unbound-object # Get shapes with unbound growth \$ memlab analyze unbound-shape # Discover more memory analyses

Memory analysis for JavaScript heap snapshots:

```
const {findLeaks, takeSnapshots} = require('@mem
async function test() {
  const scenario = {
    url: () => 'https://www.facebook.com',};
  const result = await takeSnapshots({scenario})
  const leaks = findLeaks(result);11...
```
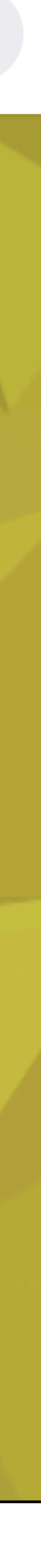

### **Powerful API for snapshots!**

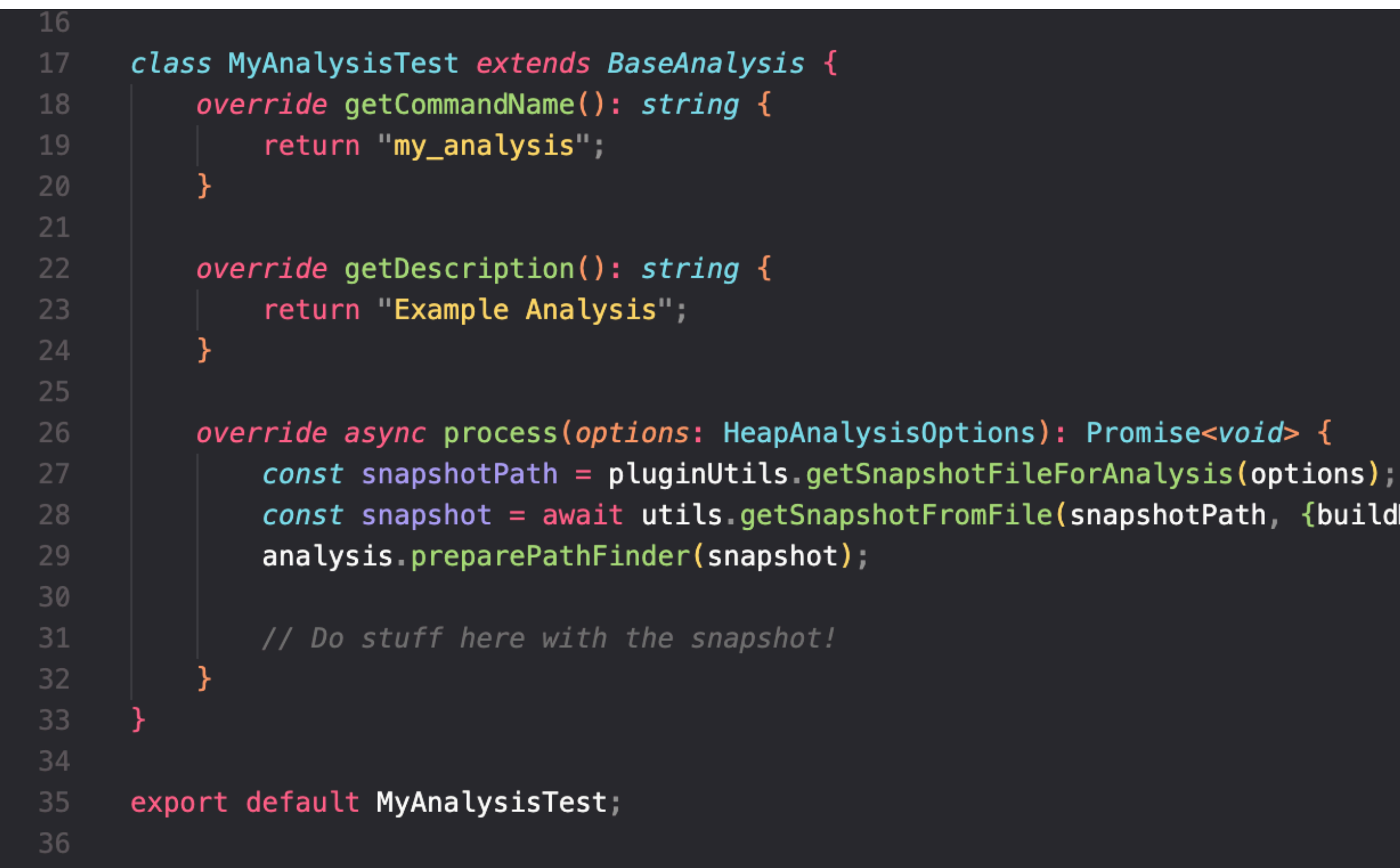

const snapshot = await utils getSnapshotFromFile(snapshotPath, {buildNodeIdIndex: true, verbose: true});

### Which types of objects are taking up the most space, out of the 2 millions we found in the snapshot?

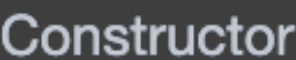

- $\blacktriangledown$  Object  $\times$ 2254628
	- ▶ Object @6415517
	- ▶ Object @5447681
	- ▶ Object @3086099
	- ▶ Object @3083509
	- ▶ Object @2908085
	- ▶ Object @4066881
	- ▶ Object @4066883
	- ▶ Object @4842229
	- ▶ Object @12782069
	- ▶ Object @4067157
	- ▶ Object @5338541
	- ▶ Object @5345999
	- ▶ Object @1179777
	- ▶ Object @10423241
	- ▶ Object @3150795
	- ▶ Object @5342799

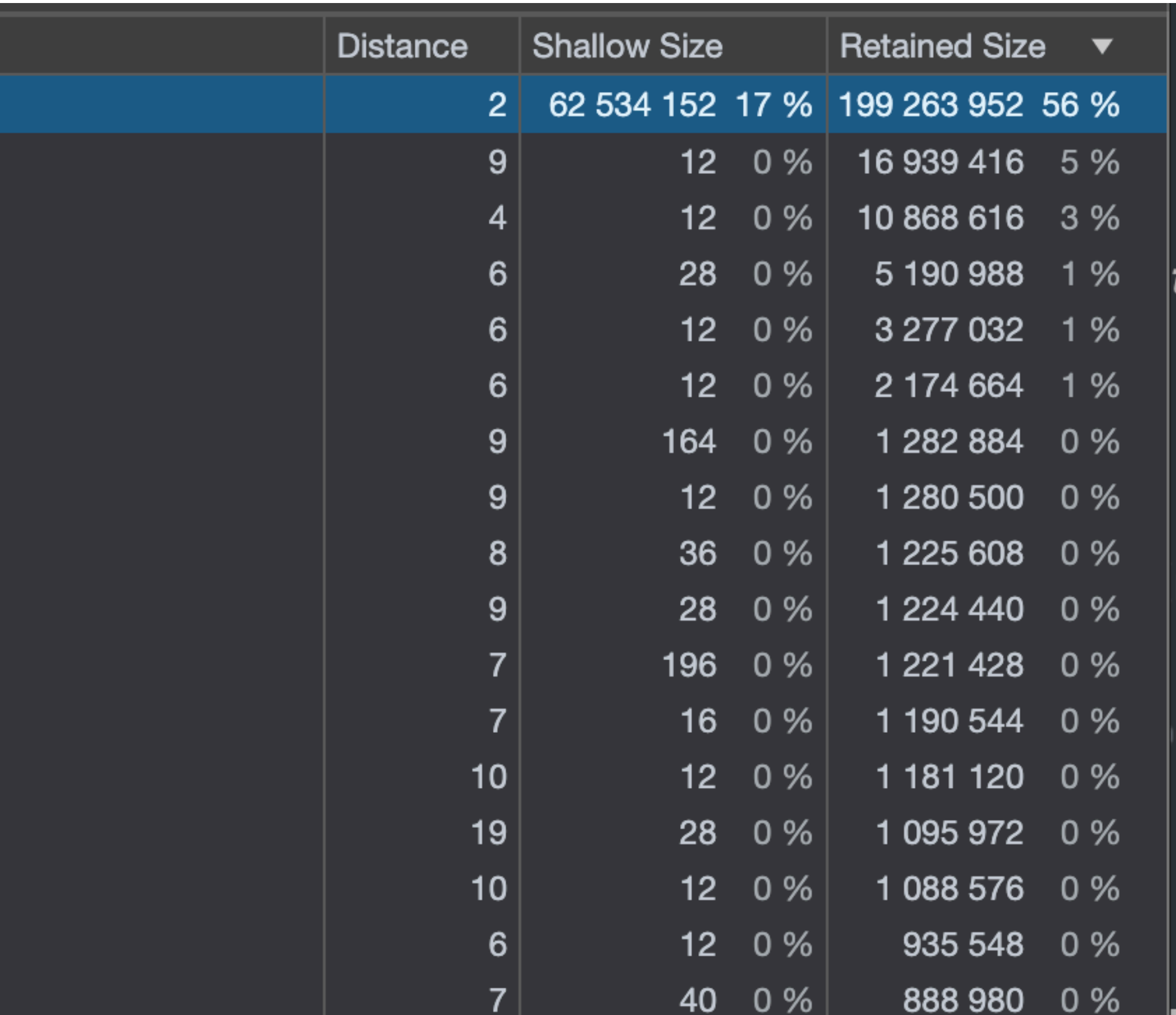

```
override async process(options: HeapAnalysisOptions): Promise<void> {
   const snapshotPath = pluginUtils.getSnapshotFileForAnalysis(options);
   const snapshot = await utils getSnapshotFromFile(snapshotPath, {buildNodeIdIndex: true, verbose: true});
   analysis preparePathFinder(snapshot);
   info.overwrite("Breaking down memory by shapes...");
    const breakdown: Record<string, HeapNodeIdSet> = Object create(null);
    const population: Record<string, {examples: IHeapNode[]; n: number}> = Object create(null);
   // group objects based on their shapes
    snapshot nodes for Each ((node: IHeapNode) => {
        if ((node.type !== "object" && !utils.isStringNode(node)) || config.nodeIgnoreSetInShape.has(node.name)) {
           return;
        const key = serializer.summarizeNodeShape(node);
       breakdown[key] = breakdown[key] | | new Set(),
       breakdown[key].add(node.id);
        if (population[key] === undefined) {
           population [key] = \{examples: [], n: 0};
        ++population[key].n;
       // retain the top 5 examples
        const examples = population[key] examples;
        examples.path(node);examples sort((n1, n2) => n2 self_size - n1 self_size);
       if (examples.length > 5) {
           examples.pop()\})
   // calculate and sort based on shallow sizes
    const ret: Array<{key: string; size: number}> = [];
    let sum = \theta;
   for (const key in breakdown) {
        let size = \theta;
       breakdown [key]. for Each (nodeId) => {
           const node = snapshot getNodeById(nodeId);
           size += node? self_size ?? 0;
           sum += node? self_size ?? 0;
       \}) ;
        ret.push({key, size});ret.sort((o1, o2) \implies o2.size - o1.size)info.topLevel("Object shapes with top shallow sizes:");
    info. lowLevel(" (Use `memlab trace --node-id=@ID` to get trace)\n");
    const topList = ret slice(0, 40),
    let topListSum = 0;const opt = {color: true, compact: true};
   const colon = chalk grey(': ')
   // print the shapes with the biggest shallow size
    for (const o of topList) \{const {examples} = population[o key];
       const shapeStr = serializer.summarizeNodeShape(examples[0], opt);
        const bytes = utils getReadableBytes(o size);
        info.topLevel(`${shapeStr}${colon}${bytes} (${utils.getReadablePercent(o.size / sum)})`);
        topListSum \leftarrow o.size;info.toplevel('Different object types: $fret.length).
    info.topLevel(`Remaining object types: f(\text{utils} getReadableBytes(sum - topListSum)}');
    info.topLevel(`Total object memory usage: ${utils.getReadableBytes(sum)}`);
```
1. Load the Snapshot

2. Find all the object types

3. Compute total shallow size for each type

4. Sort and print results

- Object { baseQueue, baseState, memoizedState, next, queue } 52.2MB (24.73%) 52
- Array: 24.9MB (11.8%) 53
- FiberNode: 23.3MB (11.05%) 54
- string 15.3MB (7.26%) 55
- Object { current }: 13.5MB (6.43%) 56
- Object {  $create, des, to, next} 13MB (6.16%)$ 57
- Vector3: 5MB (2.39%) 58
- Object  $\{-\}$ : 4.5MB (2.15%) 59
- 60 Object { dispatch, interleaved, lastRenderedReducer, pending } 4.2MB (2.02%)
- Object  $\{$  baseQueue, next, queue  $\}$  4.2MB (2.02%) 61
- Vector2: 3.7MB (1.79%) 62
- Group: 2.6MB (1.26%) 63
- 64 Matrix4 2.5MB (1.2%)
- Object { context, memoizedValue, next } 2.5MB (1.19%) 65
- Euler: 1.9MB (0.93%) 66
- Quaternion 1.8MB (0.89%) 67
- Object { handlers, memoizedProps, previousAttach, root, type, ... } 1.7MB (0.82%) 68
- LineCurve 1.7MB (0.81%) 69
- HyperInstancingPlaceholder 1.6MB (0.8%) 70
- BufferGeometry: 1.4MB (0.67%)
- 
- Object {  $lastEffect, stores$  }:  $1.3MB$  (0.65%) 73
- Object {  $$style$  (  $$style$  ), key, props, ref, type, ... }: 1.2MB (0.6%) 74
- Object {  $firstContext$  }:  $1.1MB$  (0.55%) 75
- Mesh 1MB (0.51%) 76
- CirclePlaceholder: 1MB (0.48%) 77

Object { dispatch, interleaved, lastRenderedReducer, lastRenderedState, pending } 1.3MB (0.65%)

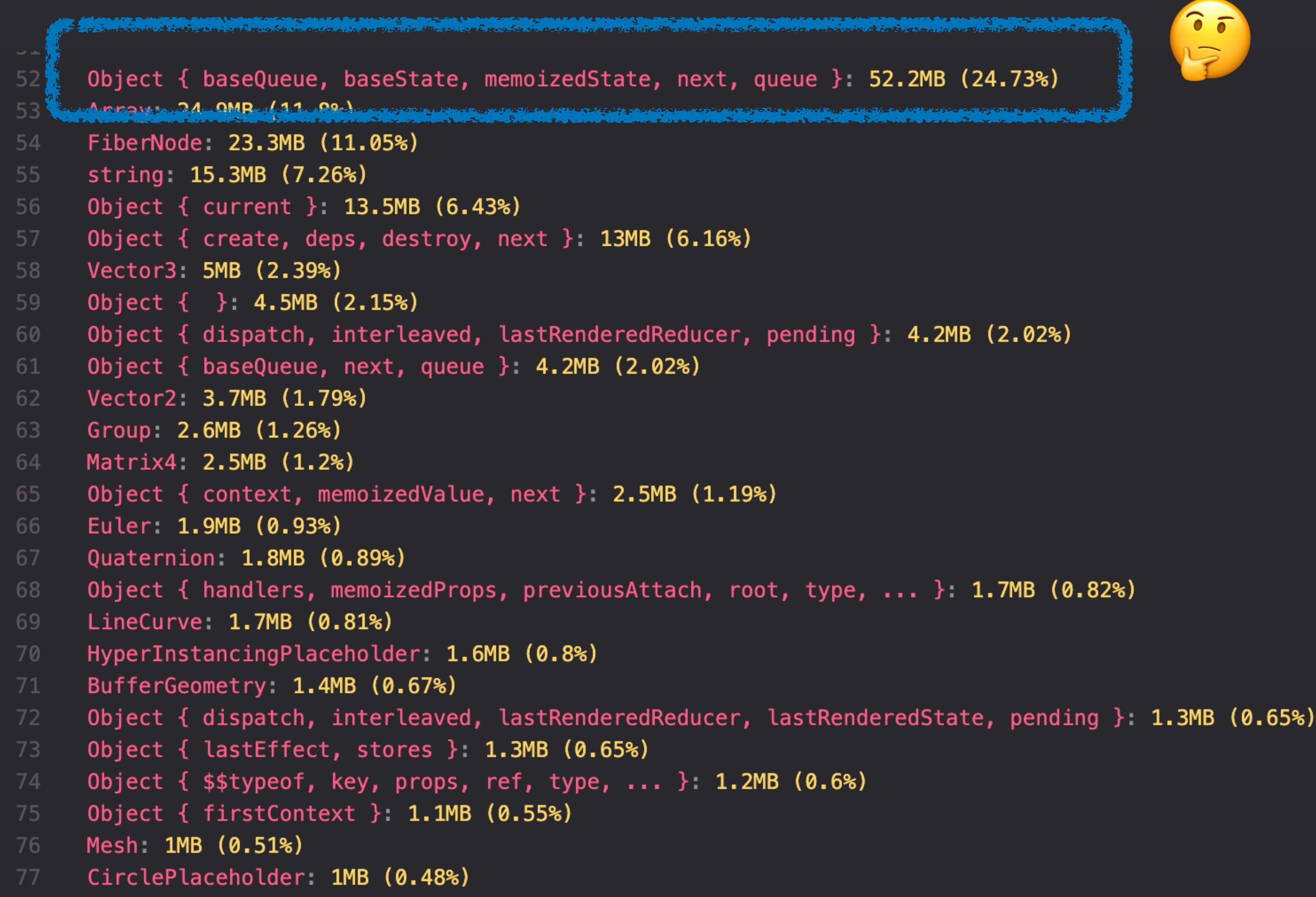

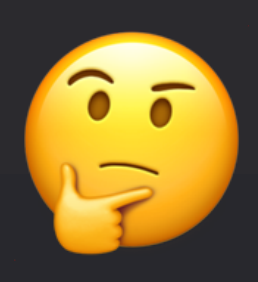

#### react / packages / react-reconciler / src / ReactFiberHooks.js

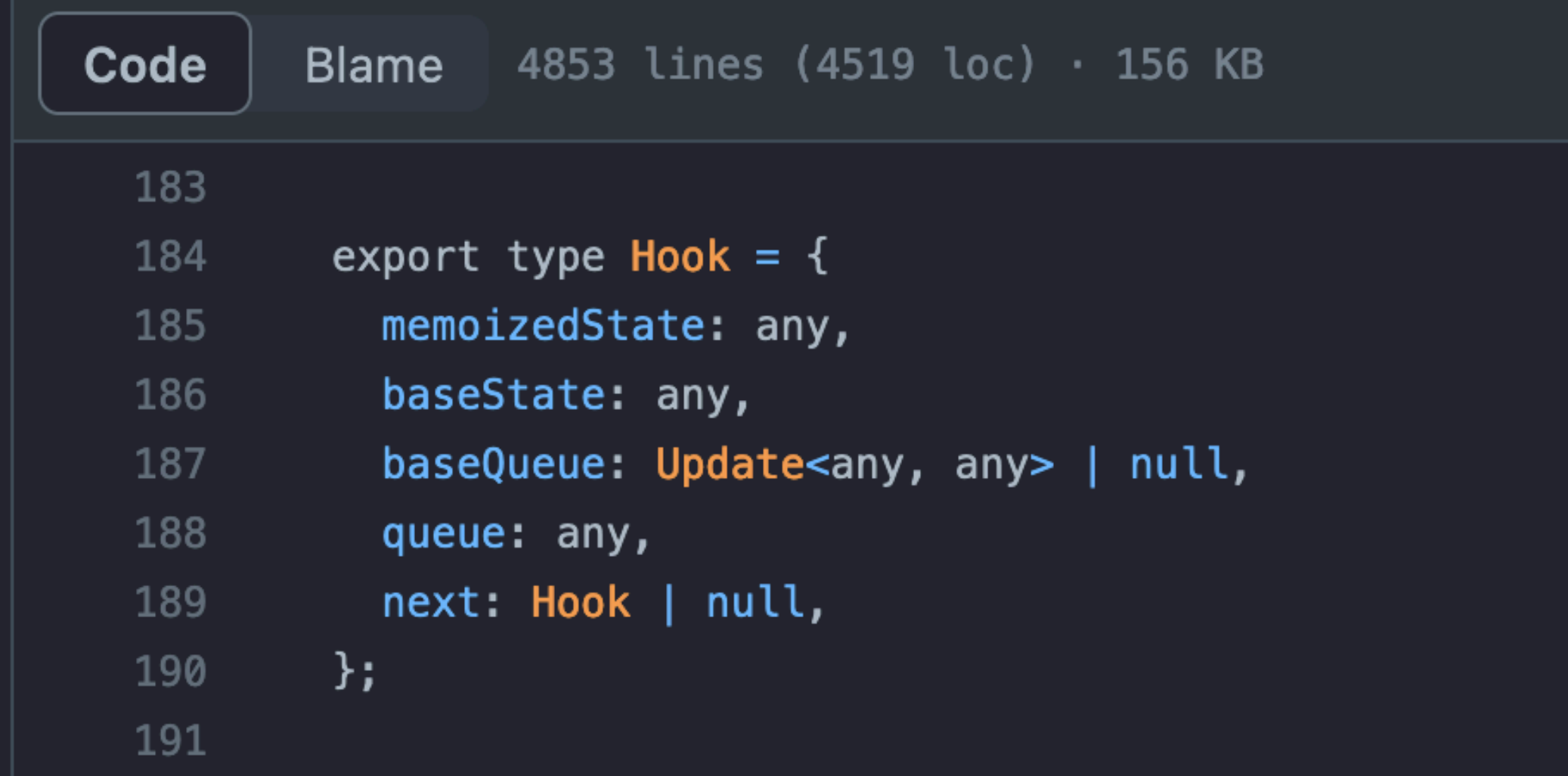

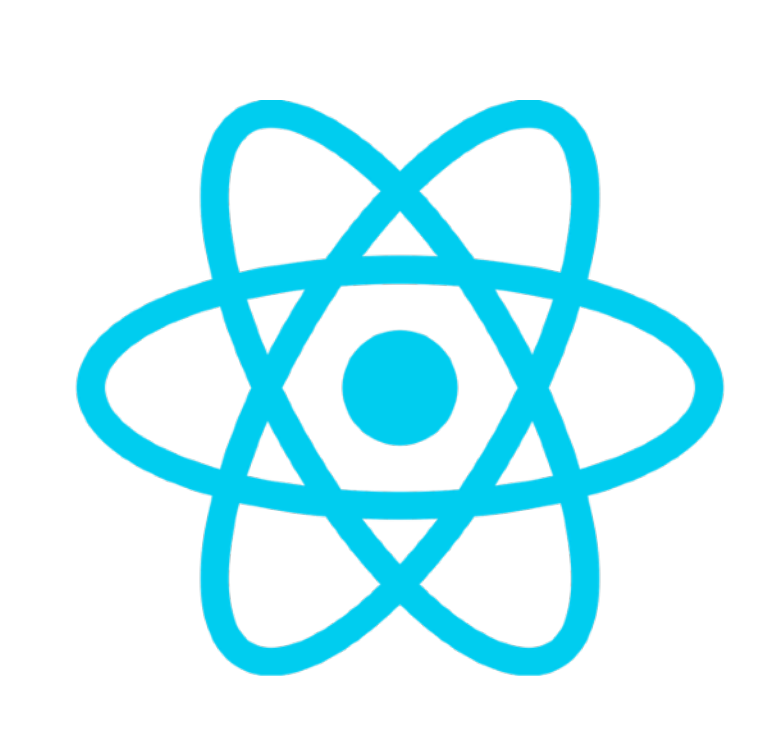

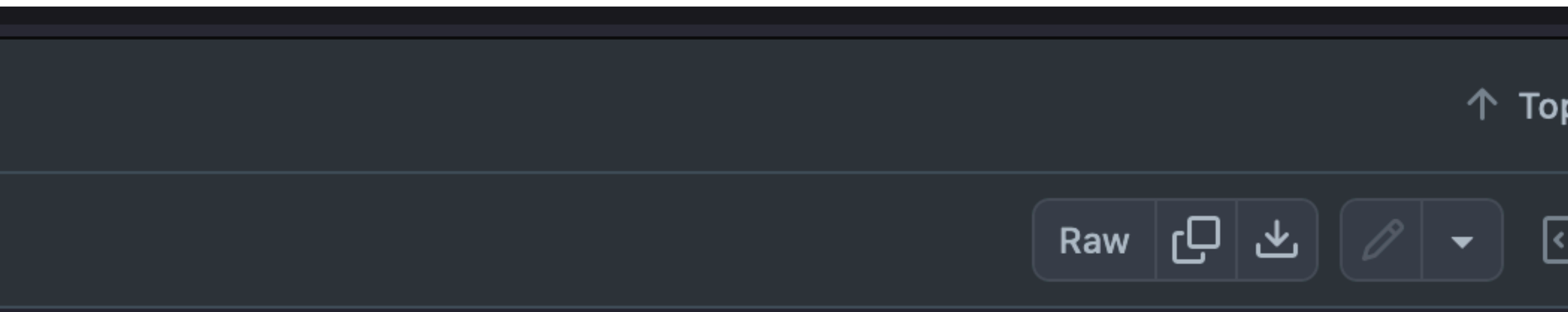

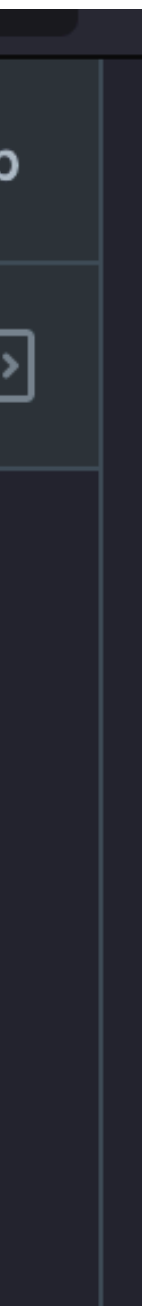

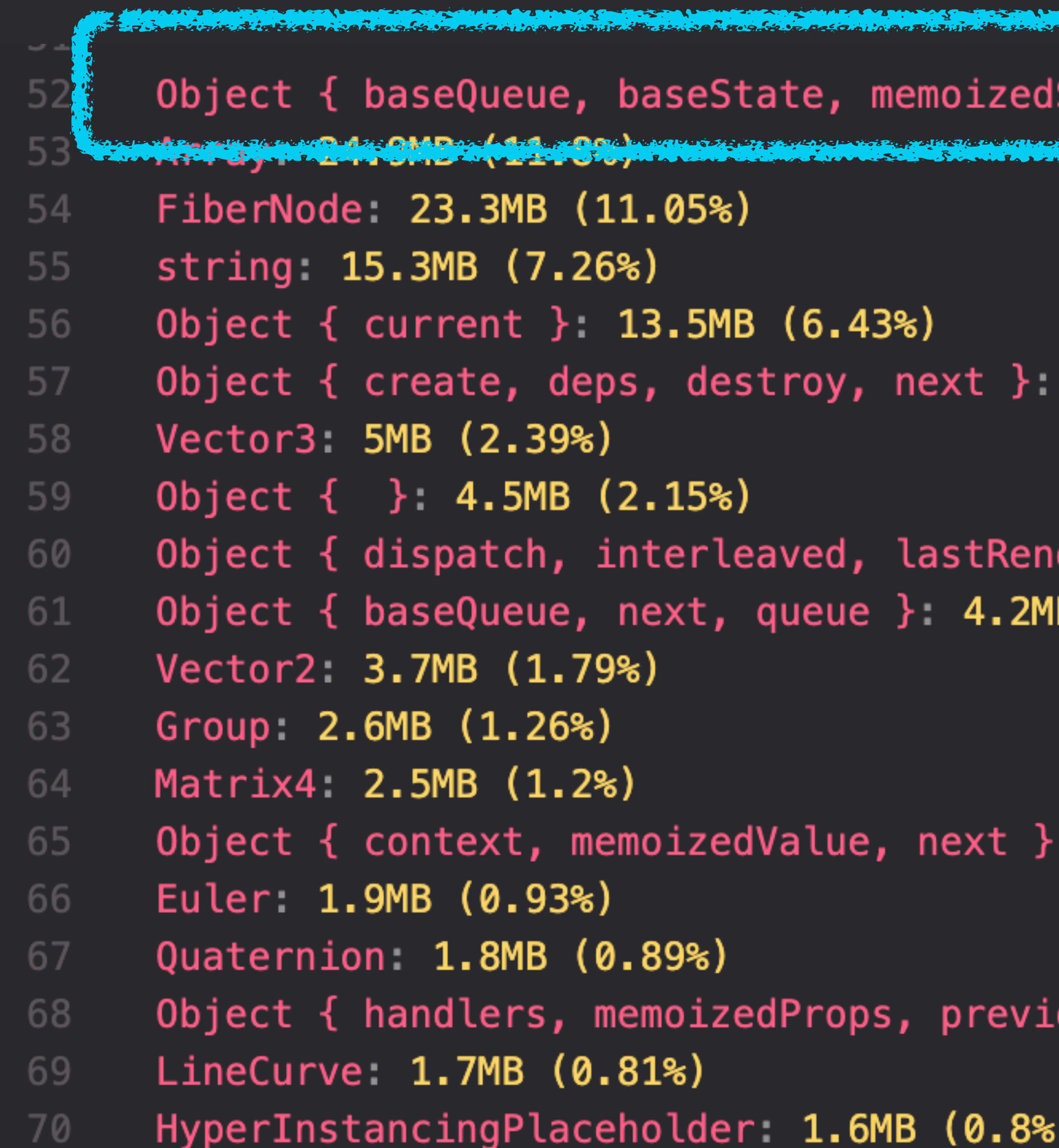

#### Keeping track of hooks is expensive!

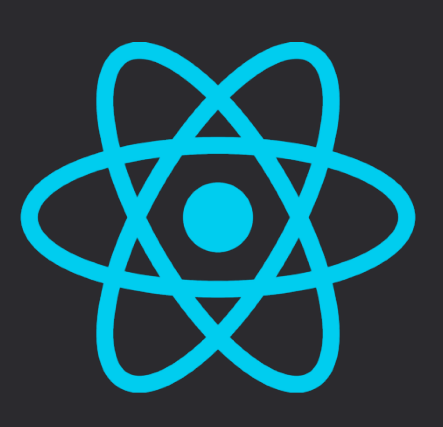

a de la componentación de la componentación de la componentación de la componentación de la componentación de<br>No de la componentación de la componentación de la componentación de la componentación de la componentación de IState, next, queue }: 52.2MB (24.73%) e proposition de la proposition de la proposition de la proposition de la proposition de la proposition de la

13MB (6.16%)

deredReducer, pending } 4.2MB (2.02%)  $(2.02%)$ B.

2.5MB (1.19%)

ousAttach, root, type, ... }: 1.7MB (0.82%)

```
): {type: string; size: number}[] {
    if ( !node) return [];
   const memoizedStateNode = node.references.find((ref) => ref.name_or_index === "memoizedState")?.toNode;
   const nextNode = node.references.find((ref) => ref.name_or_index === "next")?.toNode;
   if (memoizedStateNode) {
        return [
            \{type: types[i] ?? unknown", size: memoizedStateNode retainedSize}
           \ldotswalkHookChain(nextNode, types, i + 1),
       \existsreturn []
snapshot.nodes.forEach((node) => {
   if (node.name == FilerNode')let componentName = node references find((ref) => ref name_or_index === "type")? toNode name;
       if (!componentName) return
       if (componentName === "Object") {
            const typeofNodeId = node.references
                find((ref) \Rightarrow ref.name_or_index == "type")?.toNode.references.find((ref) => ref.name_or_index === "$$typeof")? toNode.id;
            componentName = \@s{typeofNodeId};
       const record = componentMemMap.get(componentName) ?? {
            instances 0
           total: 0,
            shallow: 0,
           memoizedState 0
           perHook: []
           memoizedProps 0
            children 0,
            sibling 0,
       record instances += 1;
       record.total += node.retainedSize;record.shallow += node.self_size;
       const _debugHookTypesNode = node.references.find(
            (ref) \Rightarrow ref.name_or_index == 'debugHookTypes'.) toNode
       const types: string[] = []if (_debugHookTypesNode) {
            for (let index = \theta; index < 1000; index++) {
                const element = _debugHookTypesNode.references.find(
                   (ref) => Number(ref.name_or_index) === index,
               ) toNode;
               if (!element) break;
                types.push(element.name);
       const memoizedStateNode = node.references.find((ref) => ref.name_or_index === "memoizedState")?.toNode;
        if (memoizedStateNode)
            record memoizedState += memoizedStateNode retainedSize;
       const memoizedPropsNode = node.references.find((ref) => ref.name_or_index === "memoizedProps")?.toNode
        if (memoizedPropsNode) {
            record.memoizedProps += memoizedPropsNode.retainedSize;
       const childrenNode = node.references.find((ref) \Rightarrow ref.name_or_index === "children")?.toNode;
        if (childrenNode) {
            record.children += childrenNode.retainedSize;
       const siblingNode = node references find((ref) \Rightarrow ref name or index === "sibling")? toNode;
        if (siblingNode) {
            record sibling += siblingNode retainedSize;
```
- 1. Find all the FiberNode data structures in memory
- 2. Determine which React component they belongs to
- 3. Compute statistics about that FiberNode
- 4. Accumulate all the computed statistics, grouping them by React component type

product the second second SuperDuperPathInstance: instances: 671 total 1.1MB shallow 88.5KB total children: 0 byte total sibling: 18.7KB total memoizedProps: 190.4KB total memoizedState 864.5KB per hook  $[0]$  40.2KB (useMemo)  $[1]$  40.2KB (useMemo) [2] 53.6KB (useMemo) [3] 53.6KB (useMemo)  $[4]$  48.3KB (useMemo)  $[5]$  69.7KB (useMemo)  $[6]$  10.7KB (useRef)  $[7]$  10.7KB (useRef) [8] 42.9KB (useMemo)  $[9]$  67.1KB (useMemo) [10] 75.1KB (useMemo)  $[11]$  40.2KB (useMemo) [12] 96.6KB (useLayoutEffect)

Portal: instances: 696 total 4.1MB shallow 91.8KB total children 0 byte total sibling: 19.4KB total memoizedProps: 183.8KB total memoizedState 353.5KB per hook  $[0]$  261.6KB (useContext)  $[1]$  30.6KB (useState)  $[2]$  61.2KB (useState) [3] 879.6KB (useCallback) [4] 62.6KB (useState)  $[5]$  61.2KB (useEffect)

AbstractRouteSegment: instances: 1340 total 277.6KB shallow 176.8KB total children 0 byte total sibling: 37.5KB total memoizedProps: 112.5KB total memoizedState 4.5MB per hook  $[0]$  85.7KB (useMemo) [1] 85.7KB (useContext)  $Q715773$ instances: 19828 total 27.1MB shallow 2.6MB total children 0 byte total sibling: 999.5KB total memoizedProps: 5.5MB total memoizedState 19.3MB per hook  $[0]$  160 bytes (useContext)  $[1]$  160 bytes (useRef) [2] 704 bytes (useRef) [3] 768 bytes (useImperativeHandle)

### How many strings are UUIDs?

```
let totalSize = 0;let uuidSize = 0,
snapshot.nodes.forEach((node) => {
    if (node type == string") {
        const matchesUuid =
                node_name,\sum_{i=1}^{n}if (matchesUuid) {
            // console.log(node.name);
            uuidSize += node.setf_size;totalSize += node.self_size;
\})
info topLevel(`Total size of strings: ${utils getReadableBytes(totalSize)}`);
info.topLevel(`Total size of UUIDs: ${utils.getReadableBytes(uuidSize)}`);
```
/^[0-9a-fA-F]{8}\b-[0-9a-fA-F]{4}\b-[0-9a-fA-F]{4}\b-[0-9a-fA-F]{4}\b-[0-9a-fA-F]{12}.\*\$/g.exec(

## **Memory Analysis is Difficult**

## But, for some apps, it makes the difference

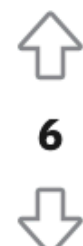

Postato da u/fordee7 4 mesi fa

#### Notion mobile app and browser crash reboot loop - unusable

#### Request/Bug

Notion crashes (goes into a crash/reboot loop) on mobile app and browser with a database of more than about 50-75 rows/pages. We've tested this on multiple phones. All do it - although some work ok when others are crashing. Then tomorrow the users that worked yesterday, crash today. Works good on a computer. This is unacceptable. I've submitted support tickets and so far all i get is a response that they had issues yesterday or the other day but resolved them. I have a team of 6 people having this issue. So bad it is unusable on mobile.

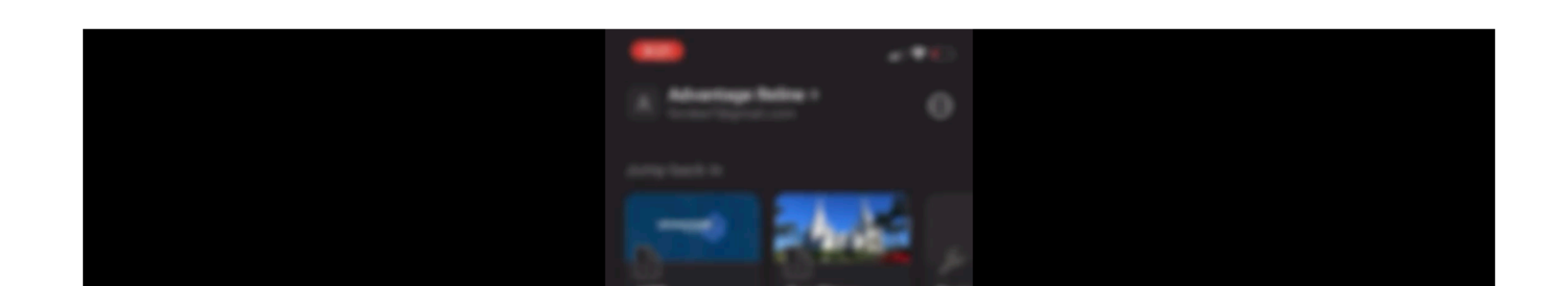

 $\bigcirc$ 

#### **The Chrome Profiler is cool… …but sometimes is not enough**

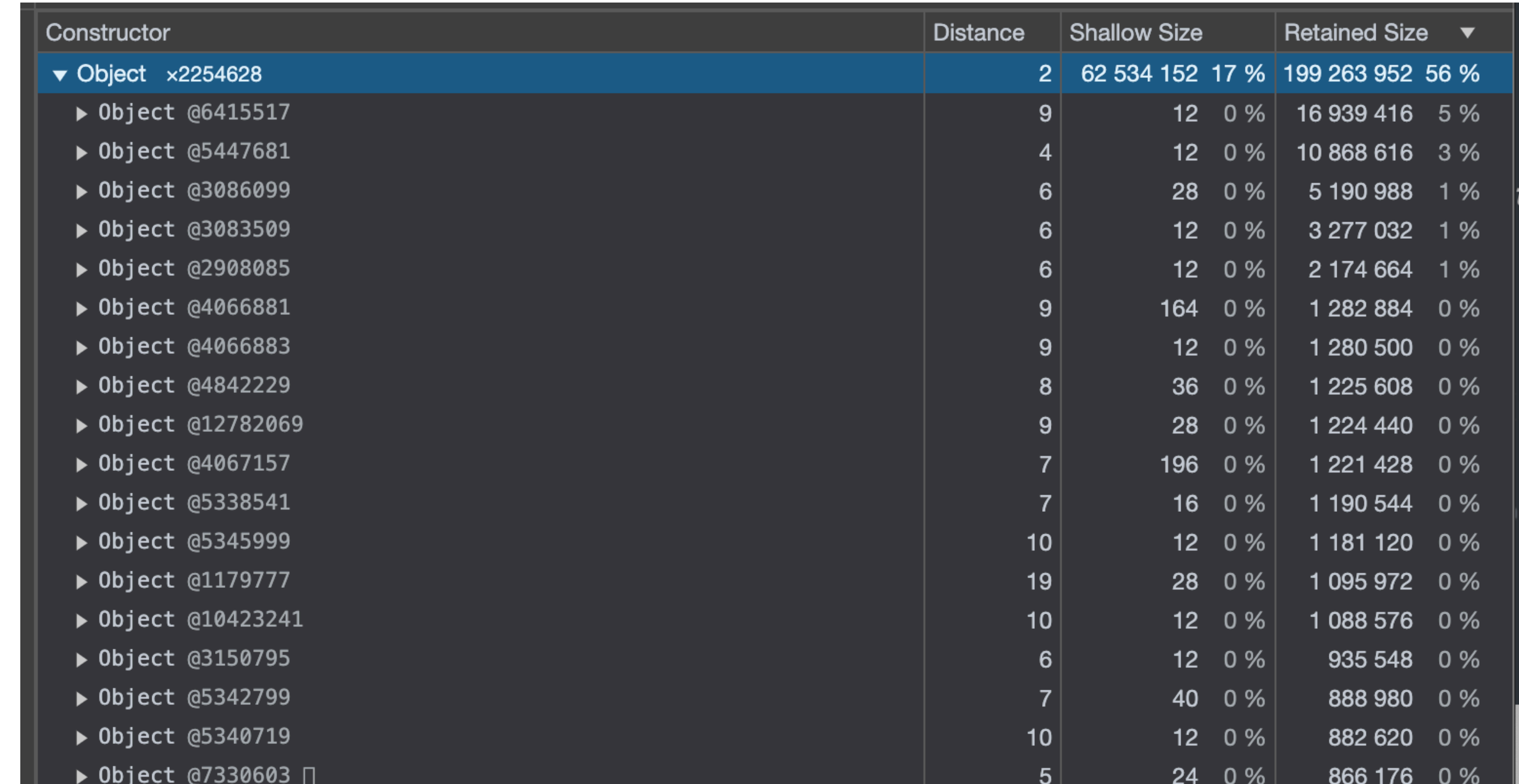

## Thank you!

![](_page_50_Picture_1.jpeg)

V @giuliozausa